# struktex.sty<sup>∗</sup>

Jobst Hoffmann Fachhochschule Aachen, Abt. Julich ¨ Ginsterweg 1  $52428$  Jülich  $\,$ Bundesrepublik Deutschland

gedruckt am 9. Juli 2017

#### Zusammenfassung

Dieser Artikel beschreibt den Einsatz und die Implementation der LATEX-package struktex.sty zum Setzen von Struktogrammen nach Nassi-Shneiderman.

## Inhaltsverzeichnis

|   | 1 Lizenzvereinbarung                                                                                                    |        |   | 1 5 Beipieldatei zum Einbinden<br>in die Dokumentation<br>24                                                                                              |                             |
|---|----------------------------------------------------------------------------------------------------|--------|---|----------------------------------------------------------------------------------------------------|-----------------------------|
|   | 2 Vorwort                                                                                                    |        |   |                                                                                                    |                             |
| 3 | Hinweise zur Pflege und In-<br>stallation sowie die Treiber-<br>datei zur Erzeugung dieser<br><b>Dokumentation</b><br>4 Die Benutzungsschnittstelle | 3      | 6 | Verschiedene Beispieldatei-<br>en<br>Beispieldatei Nr. 1<br>6.1<br>Beispieldatei Nr. 2<br>6.2<br>Beispieldatei Nr. 3<br>6.3<br>Beispieldatei Nr. 4<br>6.4 | 24<br>24<br>25<br>26<br>-30 |
|   | Spezielle Zeichen und<br>4.1<br>Textdarstellung                                                                                                    | 6<br>7 |   | 7 Makros zur Erstellung der<br>Dokumentation des struk-                                                                                                   |                             |
|   | <b>Makros</b><br>zur Darstel-<br>4.2<br>lung von Variablen,                                                                                         |        |   | tex.sty                                                                                                    | 32                          |
|   | Schlüsselwörtern und an-<br>deren programmierspezi-                                                                                                 |        | 8 | <b>Makefile</b>                                                                                                    | 37                          |
|   | fischen Details $\ldots \ldots$<br>Die Makros zur Erzeu-<br>4.3<br>gung von Struktogram-                                                            | $7 -$  | 9 | Stil Datei zur einfachen Ein-<br>gabe von Struktogrammen<br>beim Arbeiten mit dem                                                                         |                             |
|   | .<br>men                                                                                                    | 9      |   | $(X)$ emacs und $AUCTFX$                                                                                                    | 42                          |

<sup>∗</sup>Diese Datei hat die Versionsnummer v2.2b-6-g08f43fa, wurde zuletzt bearbeitet am 2017/07/09, und die Dokumentation datiert vom 2017/07/01.

### <span id="page-1-0"></span>1 Lizenzvereinbarung

This package is copyright  $\odot$  1995 – 2017 by:

Jobst Hoffmann, c/o University of Applied Sciences Aachen Aaachen, Germany E-Mail: j.hoffmann (at) fh-aachen.de

This program can be redistributed and/or modified under the terms of the LaTeX Project Public License, distributed from the CTAN archives as file macros/latex/base/lppl.txt; either version 1 of the License, or (at your option) any later version.

### <span id="page-1-1"></span>2 Vorwort

St<sup>r</sup>u<sub>kTEX</sub> hat eine lange Entwicklung hinter sich. Bei der Entwicklung wurden verschiedene Programme zur Versionsverwaltung – cvs, subversion und aktuell git – eingesetzt, die alle unterschiedliche M¨oglichkeiten bieten, Versionsnummern zu definieren. Um diese unterschiedlichen Versionsnummern zeitlich zuordnen zu können, wird folgendes Schema verwendet: Versionnummern der Form "v-<br>(d) (d)[(a)]" mit (d) als Desimalath und (a) als Buchatche, styre u.4.1a ha  $\langle d \rangle \langle d \rangle$ [ $\langle a \rangle$ ]" mit  $\langle d \rangle$  als Dezimalzahl und  $\langle a \rangle$  als Buchstabe, etwa v-4.1a bezeichnen die erste Entwicklungslinie (rcs). Die folgenden Versionnummern haben die Form " $v(n)(n)(n)$ " mit  $\langle n \rangle$  als Dezimalziffer, z. B. v122 (subversion). Die aktuelle Entwicklung erfolgt unter git und benutzt Versionnummern der Form " Hexadezimalzahl. Allgemein gilt fur das Alter und somit die Reihenfolge der ¨  $w\langle d\rangle.\langle d\rangle$ [ $\langle a\rangle$ ][- $\langle d\rangle$ ]-g $\langle x\rangle$ ", beispielsweise v2.1-13-gd28a927;  $\langle x\rangle$  ist dabei eine Versionen

 $v-\langle d \rangle \cdot \langle d \rangle[\langle a \rangle] < v\langle n \rangle \langle n \rangle \langle n \rangle < v\langle d \rangle \cdot \langle d \rangle[\langle a \rangle][-\langle d \rangle] - g\langle x \rangle$ 

Mit dem hier beschriebenen Makropaket ist es möglich, Struktogramme mit <sup>L</sup>ATEX zu zeichnen. Das Makropaket wird im folgenden immer StrukTEX genannt. Es ist in der Lage, die wichtigsten Elemente eines Struktogrammes wie z. B. Verarbeitungsblöcke, Schleifenkonstrukte, Sinnbilder für Alternativen usw. zu generieren. Die Struktogramme werden mit Hilfe der Picture-Umgebung von L<sup>A</sup>TEX erzeugt.<sup>[1](#page-1-2)</sup>

Ab Version v-4.1a werden die mathematischen Symbole von AMS-TEX geladen, die den mathematischen Zeichensatz erweitern und andere Darstellungen von Mengensymbolen (etwa N,  $\mathbb Z$  und  $\mathbb R$  für die natürlichen, ganzen und reellen Zahlen) ermöglichen. Insbesondere das Zeichen für die leere Menge  $(\varnothing)$  ist in der Darstellung auffälliger als das standardmäßige Zeichen  $(\mathcal{M}^*)$  und somit besser für die Darstellung von Struktogrammen geeignet.

Weiterhin ist aus dem oz.sty die Idee übernommen, Variablennamen in *italics* zu setzen, ohne dass die teilweise unschönen Zwischenräume erzeugt werden.

Die Entwicklung dieses Makropaketes ist noch nicht abgeschlossen. Es war geplant, die Struktogramme unter dem Einsatz des Makros aus emlines2.sty zu zeichnen, um die durch L<sup>A</sup>TEX gegebenen Einschränkungen – es gibt nur vordefinierte Steigungen – aufzuheben. Dies ist – für das **\ifthenelse** mit den Versionen v-4.1a und v-4.1b, für das \switch mit der Version v-4.2a – erledigt, nicht jedoch

<span id="page-1-2"></span> $1$  Wer es scheut, Struktogramme mittels LAT<sub>E</sub>X direkt zu schreiben, kann beispielsweise unter <http://structorizer.fisch.lu/> ein Programm (Struktorizer) finden, mit dem man seine Struktogramme mittels Maus entwickeln und abschließend als LATEX-Code exportieren kann.

für Systeme, die die entsprechenden **\special{...}-Befehle nicht unterstützen**. Erreicht werden kann dies jedoch durch Einsatz entsprechender Makros aus dem curves.sty. Seit der Version v-8.0a wird das Paket pict2e.sty unterstutzt, das mittels ¨ der üblichen Treiber die von der picture-Umgebung bekannten Beschränkungen auf nur wenige Steigungen im wesentlichen aufhebt, so dass sich die Benutzung der entsprechenden Option (s.u.) dauerhaft empfiehlt.

Ebenso ist es geplant, Struktogramme um Kommentarblöcke zu erweitern, wie sie in dem Buch von Futschek ([\[Fut89\]](#page-46-0)) eingesetzt werden. Dieses ist ebenfalls mit der Version v-8.0a realisiert worden.

Weitere Zukunftspläne sind:

- 1. Ein \otherwise-Zweig beim \switch (abgeschlossen durch die Version v-4.2a).
- 2. Die Neuimplementation der declaration-Umgebung mittels der list-Umgebung gemäß [\[GMS94,](#page-46-1) Abs. 3.3.4] (abgeschlossen mit der Version v-4.5a).
- 3. Die Anpassung an LAT<sub>E</sub>X 2<sub> $\varepsilon$ </sub> im Sinne eines Packages (abgeschlossen durch die Version v-4.0a).
- 4. Die Verbesserung der Dokumentation, um Teile des Algorithmus verständlicher zu machen.
- 5. Die Unabhängigkeit des struktex.sty von anderen .sty-Dateien wie etwa dem JHfMakro.sty (abgeschlossen mit der Version v-4.5a).
- 6. Die vollständige Implementation der Makros \pVar, \pKey, \pFonts, \pTrue, \pFalse und \pBoolValue (erledigt vor Version v-7.0).
- 7. Die vollständige Internalisierung von Kommandos, die nur in der Umgebung struktogramm Sinn machen. Internalisierung bedeutet, dass diese Kommandos nur innerhalb der Umgebung definiert sind. Dies hat den Zweck, das Paket mit anderen Paketen verträglicher zu gestalten, etwa mit dem ifthenelse.sty. Begonnen wurde die Internalisierung mit der Version v-4.4a.
- 8. Die Unabhängigkeit der Dokumentation von anderen .sty-Dateien wie etwa dem JHfMakro.sty (abgeschlossen mit der Version v-5.0).
- 9. Eine alternative Darstellung der Deklarationen, wie sie von Rico Bolz vorgeschlagen wurde
- 10. Wiedereinführung der make-Ziele dist-src dist-tar und dist-zip.

Der derzeitige Stand der Implementierung ist an entsprechender Stelle vermerkt.

## <span id="page-2-0"></span>3 Hinweise zur Pflege und Installation sowie die Treiberdatei zur Erzeugung dieser Dokumentation

Das Paket, zu dem der struktex.sty gehört, besteht aus insgesamt sechs Dateien:

```
LIESMICH,
README,
struktex.ins,
struktex.dtx,
struktex.de.pdf und
struktex.en.pdf.
```
Um daraus einerseits die Dokumentation, andererseits die .sty-Datei zu erzeugen, muss folgendermaßen vorgegangen werden:

Zunächst wird mit z. B.

tex struktex.ins

die Datei struktex.ins formatiert. Dieser Formatierungslauf erzeugt elf weitere Dateien. Dies sind zunächst die drei .sty-Dateien struktex.sty, struktxf.sty und struktxp.sty, die beim Einsatz des struktex.sty benötigt werden; weiterhin sind es die beiden Dateien struktex test 0.nss und strukdoc.sty, die zur Erzeugung der hier vorliegenden Dokumentation benötigt werden. Dazu kommen drei Testdateien struktex test i.nss,  $i = 1(2)3$ , sowie die beiden Dateien struktex makemake und struktex.mk (vgl. Abschnitt [8\)](#page-36-0).

Die Dokumentation wird wie üblich durch

```
pdflatex struktex.dtx
pdflatex struktex.dtx
makeindex -s gind.ist struktex.idx
pdflatex struktex.dtx
```
erzeugt.[2](#page-3-0) Das Ergebnis dieses Formatierlaufes ist die Dokumentation in Form einer .pdf-Datei, die in gewohnter Weise weiterbearbeitet werden kann. Weitere Informationen zum Arbeiten mit der integrierten Dokumentation findet man in [\[Mit01\]](#page-46-2) und [\[MDB01\]](#page-46-3).

Die Installation wird abgeschlossen, indem die Datei struktex.sty in ein Verzeichnis verschoben wird, das von TEX gefunden werden kann, das ist in einer TDS-konformen Installation typischerweise .../tex/latex/struktex/, die Dokumentation wird analog in das Verzeichnis .../doc/latex/struktex/ verschoben.[3](#page-3-1)

Sollen Änderungen durchgeführt werden, so sollten neben diesen die Werte von \fileversion, \filedate und \docdate bei Bedarf entsprechend ge¨andert werden. Weiterhin sollte darauf geachtet werden, dass die Revisionsgeschichte durch Einträge von

```
\{\n  changes {\langle Version \rangle}{\langle datum \rangle}{\langle Kommentar \rangle}
```
weitergeschrieben wird.  $\langle Version \rangle$  gibt die Versionsnummer an, unter der die jeweilige Anderung durchgeführt wurde,  $\langle$  *Datum* $\rangle$  gibt das Datum in der Form  $\forall y/mm/dd$  an und  $\langle Kommentar \rangle$  erläutert die jeweilige Anderung.  $\langle Kommentar \rangle$ darf nicht mehr als 64 Zeichen enthalten. Daher sollten Kommandos nicht mit dem " $\Upsilon$ " (backslash) eingeleitet werden, sondern mit dem """ (accent).

<span id="page-3-0"></span><sup>2</sup>Die Erzeugung der Dokumentation kann durch den Einsatz einer make-Datei vereinfacht werden, vgl. Abschnitt [8](#page-36-0)

<span id="page-3-1"></span><sup>3</sup>Wenn die automatische Installation (vgl. Abschnitt [8\)](#page-36-0) vorgenommen wird, erfolgt diese entsprechend.

Die nächsten Anweisungen bilden den Treiber für die hier vorliegende Dokumentation.

```
1 \langle *driver \rangle2 % select the formatting language:
3 \expandafter\ifx\csname primarylanguage\endcsname\relax%
4 \def\primarylanguage{ngerman}%
5 \def\secondarylanguage{english}%
6 \else%
7 \def\secondarylanguage{ngerman}%
8 \setminus fi9
10 \documentclass[a4paper, \secondarylanguage, % select the language
11 \primarylanguage] {ltxdoc}
12
13 \PassOptionsToPackage{obeyspaces}{url} % must be done before any package is
14 % loaded
15
16 \usepackage{babel} % for switching the documentation language
17 \usepackage{strukdoc} % the style-file for formatting this
18 % documentation
19
20 \usepackage[pict2e, % <---------- to produce finer results
21 % visible under xdvi, alternatives are
22 % curves or emlines2 (visible only under
23 % ghostscript), leave out if not
24 % available
25 verification,
26 outer, % <------------------- to set the position of the \ifthenelse
27 \% flags to the outer edges
28 1
29 {struktex}
30 \GetFileInfo{struktex.sty}
31
32 \EnableCrossrefs
33 %\DisableCrossrefs % say \DisableCrossrefs if index is ready
34
35 %\RecordChanges % say \RecordChanges to gather update information
36
37 %\CodelineIndex % say \CodelineIndex to index entry code by line number
38
39 \OnlyDescription % say \OnlyDescription to omit the implementation details
40
41 \MakeShortVerb{\|} % |\foo| acts like \verb+\foo+
42
43 %%%%%%%%%%%%%%%%%%%%%%%%%%%%%%%%%%%%%%%%%%%%%%%%%%%%%%%%%%%%%%%%%%%%
44 % to avoid underfull ... messages while formatting two/three columns
45 \hbadness=10000 \vbadness=10000
46
47 \typeout{\string\primarylanguage: \primarylanguage, \string\language: \the\language}
48
49 \def\languageNGerman{10} % depends on language.dat, put
50 % \the \language here
51
52 \begin{document}
```

```
53 \makeatletter
```

```
54 \@ifundefined{selectlanguageEnglish}{}{\selectlanguage{english}}
```

```
55 \makeatother
```

```
56 \DocInput{struktex.dtx}
```

```
57 \end{document}
```

```
58 \langle/driver\rangle
```
## <span id="page-5-0"></span>4 Die Benutzungsschnittstelle

Der struktex.sty wird wie jede andere .sty-Datei als package in ein LATFX-Dokument eingebunden:

#### $\text{Usepackage}[\langle Optionen\rangle]{\text{struktex}}$

Die folgenden Optionen stehen zur Verfügung:

1. english, ngerman oder german:

Die jeweilige Option legt die Sprache fr definierte Werte wie \sTrue fest, Standardwert ist english.

2. emlines, curves oder pict2e:

Durch Angabe einer der drei Optionen ist es möglich, beliebige Steigungen in Struktogrammen zu zeichnen. Erstere Option ist sinnvoll, wenn mit dem emTEX-Paket von Eberhard Mattes gearbeitet wird (DOS oder OS/2), ansonsten wird der Einsatz von pict2e empfohlen. Der Einsatz des Paketes curves.sty (Ian Maclaine-cross), das das Zeichnen von Geraden beliebiger Steigungen durch das Setzen vieler einzelner Punkte ermöglicht, ist durch das Erscheinen des Paketes pict2e.sty (Hubert Gäßlein und Rolf Niepraschk) im Prinzip obsolet, aus Kompatibilitätsgründen wird er weiter unterstützt. Durch die Angabe einer der genannten Option wird das jeweilige Paket (emlines2.sty, curves.sty bzw. pict2e.sty) automatisch geladen, Standardwert ist pict2e.

3. verification:

Nur wenn diese Option gesetzt ist, steht \assert als Kommando zur Verfügung.

4. nofiller:

Setzen dieser Option lässt jeden Freiraum leer. Ansonsten wird Freiraum in Alternativen als ∅ markiert.

5. draft, final:

Diese Optionen dienen in üblicher Weise dazu, den Entwurf beziehungsweise die endgültige Fassung zu kennzeichnen (vgl. \sProofOn/\sProofOff). Im Entwurfsmodus werden die vier Eckpunkte eines Struktogramms in der vom Benutzer vorgegebenen Größe ausgegeben, diese Markierung fällt in der endgültigen Fassung weg. Der Standardwert ist final.

6. debug:

Mit dem Setzen dieser Option werden Zeilen der Form

 $\Rightarrow$  dbg  $\langle Text \rangle$ 

in die .log-Datei geschrieben.

7. outer:

Das Setzen dieser Option führt dazu, die ja/nein Flaggen statt auf der Mitte der Grundlinie jeweils links bzw. rechts auen erscheinen zu lassen.

Nach dem Laden der .sty-Datei stehen verschiedene Kommandos und Umgebungen zur Verfügung, die das Zeichnen der Struktogramme ermöglichen.

\StrukTeX Zunächst sei der Befehl erwähnt, der das Logo St<sup>ru</sup>kT<sub>E</sub>X erzeugt:

\StrukTeX

Damit kann in Dokumentationen auf die hier vorliegende Stil-Option verwiesen werden.

#### <span id="page-6-0"></span>4.1 Spezielle Zeichen und Textdarstellung

\nat Wegen ihres h¨aufigen Auftretens sind die Mengen der naturlichen, ganzen, reellen ¨ und komplexen Zahlen  $(N, \mathbb{Z}, \mathbb{R})$  und  $\mathbb{C}$  im Mathematik-Modus über die folgenden Makros erreichbar: \nat, \integer, \real und \complex. Ebenso ist das mit  $\emptyset$  \emptyset erzeugte " $\varnothing$ " als Zeichen für die leere Anweisung auffälliger als das standardmäßige Zeichen " $\emptyset$ " Andere Mengensymbole wie L (für Lösungsmenge) sind über  $\mathbf{S}$  athbb L\$ zu erzeugen.

\MathItalics Mit diesen beiden Makros kann die Darstellung von Variablennamen beeinflusst \MathNormal werden:

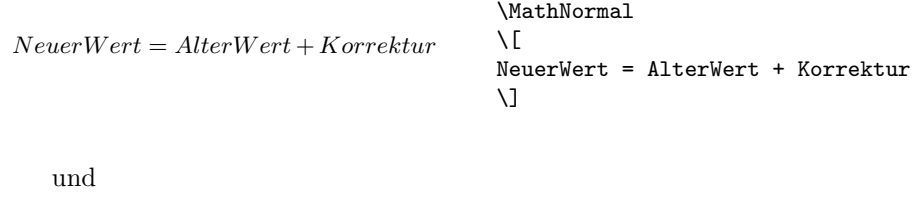

```
NeuerWert = AlterWert + Korrektur\MathItalics
                                             \sqrt{2}NeuerWert = AlterWert + Korrektur
                                             \setminus]
```
### <span id="page-6-1"></span>4.2 Makros zur Darstellung von Variablen, Schlüsselwörtern und anderen programmierspezifischen Details

\pVar \pKeyword \pKey \pComment

\pVariable Struktogramme enthalten manchmal direkt zu programmierenden Code. Um hier ein einheitliches Aussehen zu erreichen, sind die hier aufgefhrten Makros definiert worden. Um diese Makros auch in anderem Zusammenhang nutzen zu können, sind sie zu einem eigenen package struktxp.sty zusammengefasst worden. Dabei wird ab Version 122 zur Darstellung von Code auf das Paket "url.sty" von Donald Arsenau zurckgegriffen, das es ermglicht, verbatim gesetzte Texte als Parameter an ein anderes Makro zu bergeben. Wenn diese Texte ein Leerzeichen enthalten, das

\integer \real \complex \emptyset

erhalten bleiben soll, muss der Benutzer vor dem Laden von url.sty, typischerweise also vor der Anweisung

\usepackage{struktex}

die Anweisung

```
\PassOptionsToPackage{obeyspaces}{url}
```
setzen.

Mit \pVariable{ $\langle Variablenname\rangle$ } wird ein Variablenname gesetzt.  $\langle Variablenname\rangle$ ist dabei ein Bezeichner eine Variable, wobei der Unterstrich "\_", das kaufmänni-<br>sehe Und "\*", und des Deeb "<sup>\*"</sup>, ele Teile des Verieblemannens grlaubt sind. sche Und " $\mathbf{\&}$ " und das Dach " $\hat{\ }$ " als Teile des Variablennamens erlaubt sind:

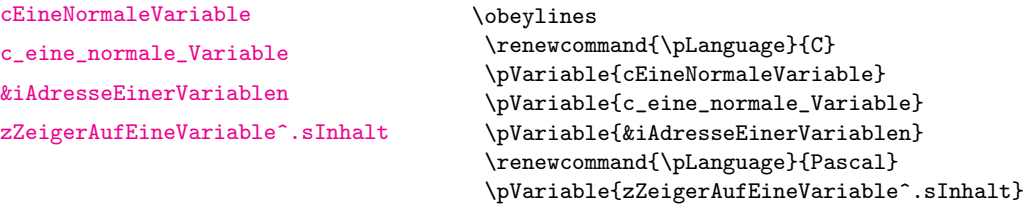

Leerzeichen werden beachtet, so dass ganze Anweisungen geschrieben werden können. Es darf als Abkürzung \pVar benutzt werden.

Entsprechend wird mit \pKeyword{ $\{Schlüsselwort\}$ } ein Schlüsselwort gesetzt. Dabei ist  $\langle Schlüsselworth \rangle$  ein Schlüsselwort in einer Programmiersprache, wobei der Unterstrich "<sup>2</sup> und das *hash-Zeichen* "#" als Teil des Schlüsselwortes erlaubt<br>ist. Damit lässt sich asterna ist. Damit lässt sich setzen:

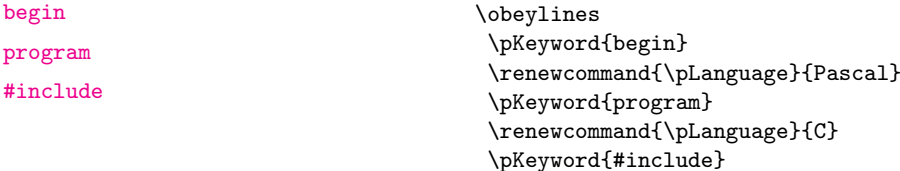

Auch \pKeyword darf abgekürzt werden: \pKey. Damit erzeugt dann der Quelltext

\renewcommand{\pLanguage}{Pascal}  $\pMey{begin} \pExp{iVar := iVar + 1} \Phi{end}$ 

als Ausgabe dieses Ergebnis:

<begin> iVar  $:=$  iVar  $+$  1; <end>

In ähnlicher Weise dient **\pComment** zur Darstellung von Kommentar. Das Argument darf nur Zeichen der TEX-Kategorie letter haben, Zeichen, die einen Kommentar einleiten, müssen geschrieben werden. \pComment kann nicht abgekürzt werden. Beispielsweise ergibt

 $\beta = sqrt(a);$   $\gamma$  Iteration}

die Zeile

 $a = sqrt(a)$ ; // Iteration

\pTrue Logische Werte spielen in der Programmierung eine wesentliche Rolle. Mit \pFalse \pTrue und \pFalse sind entsprechende Werte vorgegeben: WAHR und FALSCH. \pFonts Der Makro \pFonts dient der Auswahl von Fonts zur Darstellung von Varia- \pBoolValue blen, Schlüsselwörtern und Kommentar:

 $\Phi{\Vert {\delta}\right\}}$  { $\Phi{\Vert {\delta}\right\}}$ } { $\Phi{\Vert {\delta}\right\}}$ }

Vorbesetzt sind die einzelnen Fonts mit

- $\langle Variablenfont\rangle$  als \small\sffamily,
- $\langle Schlüsselworth \rangle$  als \small\sffamily\bfseries und
- $\langle Kommentarfont \rangle$  als \small\sffamily\slshape.

Damit wird die obige Zeile nach

```
\pFonts{\itshape}{\sffamily\bfseries}{\scshape}
\pVar{a = }\pKey{sqrt}\pVar{(a)}; \pComment{ // Iteration}
```
zu

```
a =sqrt (a); // ITERATION
```
Entsprechend können durch den Makro

 $\s$ BoolValue{ $\langle Ja-Wert\rangle$ }{ $\langle Nein-Wert\rangle$ }

die Werte von \pTrue und \pFalse umdefiniert werden. Somit liefern die Zeilen

```
\renewcommand{\pLanguage}{Pascal}
\sBoolValue{\textit{ja}}{\textit{nein}}
\pfalse{} = \pfley{not} \pTrue
```
das folgende Ergebnis:

 $nein = \text{not } ja$  $nein = \text{not } ja$  $nein = \text{not } ja$ 

\sKey \sTrue \sFalse

\sVar Die Makros \sVar und \sKey sind mit den Makros \pVar und \pKey iden tisch, sie werden hier nur definiert, um Kompatibilität mit früheren Versionen des struktex.sty zu gewährleisten. Dasselbe gilt auch für die Makros \sTrue und \sFalse.

#### <span id="page-8-0"></span>4.3 Die Makros zur Erzeugung von Struktogrammen

struktogramm Die Umgebung \sProofOn \sProofOff \PositionNSS

 $\begin{equation*}$  \begin{struktogramm}( $\langle Breite \rangle, \langle Höhe \rangle$ )[ $\langle Überschrift \rangle$ ] . . . \end{struktogramm}

erzeugt Raum fur ein neues Struktogramm. Die beiden Parameter legen die Breite ¨ und die Höhe des Platzes fest, der für das Struktogramm reserviert wird. Die Angaben werden in Millimetern gemacht, wobei der aktuelle Wert von \unitlength keine Rolle spielt. Dabei entspricht die Breite der tatsächlichen Breite, die tatsächliche Höhe wird den Erfordernissen angepasst. Stimmt die angegebene Höhe nicht mit den tatsächlichen Erfordernissen überein, läuft das Struktogramm in den umgebenden Text hinein oder es bleibt Raum frei. Es gibt einen Schalter \sProofOn, mit dem die angegebene Größe des Struktogramms durch vier Punkte gezeigt wird, um Korrekturen einfacher durchführen zu können.  $\sProofOff$  schaltet diese Hilfe entsprechend wieder ab. Die Uberschrift dient zur Identifizierung des Strukto- ¨ gramms, wenn man sich von anderer Stelle, etwa aus einem anderen Struktogramm heraus auf dieses hier beziehen will.

Die Struktogramm-Umgebung basiert auf der picture-Umgebung von L<sup>AT</sup>EX. Die in der picture-Umgebung gebräuchliche Längeneinheit \unitlength wird bei den Struktogrammen nicht benutzt; die Längeneinheit ist aus technischen Gründen auf 1  $mm$  festgelegt. Weiterhin müssen alle Längenangaben ganzzahlige Werte sein. \unitlength hat zwar nach dem Zeichnen eines Struktogrammes mit StrukTEX den gleichen Wert wie vorher, ist aber innerhalb eines Struktogrammes umdefiniert und darf dort auch nicht geändert werden.

\assign Das Hauptelement eines Struktogramms ist ein Kasten, in dem eine Operation beschrieben wird. Ein solcher Kasten wird mit \assign erzeugt. Die Syntax ist

 $\{\times\}$ [ $\langle H\ddot{o}he \rangle$ ] $\{\langle Inhalt \rangle\},$ 

wobei die eckigen Klammern wie ublich ein optionales Argument bezeichnen. Die ¨ Breite und die Höhe des Kastens werden den Erfordernissen gemäß automatisch angepasst, man kann aber mittels des optionalen Argumentes die Höhe des Kastens vorgeben.

Der Text wird normalerweise linksbündig in den Kasten gesetzt; ist er dafür zu lang, so wird ein Paragraph (im Blocksatz) gesetzt.

### Beispiel 1

Ein einfaches Struktogramm wird mit den folgenden Anweisungen erzeugt:

```
\sProofOn
\begin{struktogramm}(70,12)[1.\ Versuch]
   \assign{Quadratwurzel von $\pi$ berechnen und ausgeben}
\end{struktogramm}
\sProofOff
```
Diese Anweisungen führen zu folgendem Struktogramm, wobei der Anwender wie auch bei der zugrundeliegenden picture-Umgebung für eine geeignete Positionierung zu sorgen hat. Die Positionierung erfolgt in dieser Dokumentation im Regelfall mit der quote-Umgebung, man kann ein Struktogramm aber auch mit der center-Umgebung zentrieren. Die Breite des Struktogramms ist mit 70mm vorgegeben, die Höhe mit 12mm. Eine Alternative ist durch die centernss-Umgebung gegeben, die auf Seite [22](#page-20-0) beschrieben wird.

Gleichzeitig wird die Wirkung von \sProofOn und \sProffOff gezeigt, wobei die zu große vorgegebene Größe des Struktogrammes zu beachten ist.

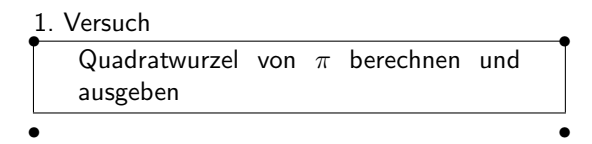

Die Bedeutung des optionalen Argumentes macht das folgende Beispiel deutlich.

Beispiel 2

Die Höhe des Kastens wird vorgegeben:

```
\begin{center}
\begin{struktogramm}(70,20)
   \assign[20]{Quadratwurzel von $\pi$ berechnen und ausgeben}
\end{struktogramm}
\end{center}
```
Diese Anweisungen führen zu folgendem Struktogramm, wobei zu beachten ist, dass die struktogramm-Umgebung mittels einer center-Umgebung zentriert wurde, wobei die Breite des Struktogramms wiederum mit 70mm vorgegeben ist, die Höhe diesmal aber mit 20mm.

> Quadratwurzel von  $\pi$  berechnen und ausgeben

declaration Die declaration-Umgebung dient der Beschreibung von Variablen bzw. der Beschreibung der Schnittstelle. Ihre Syntax ist

 $\begin{equation}\begin{bmatrix}\langle Überschrift\rangle\end{bmatrix}$ 

. . .

#### \end{declaration}

\declarationtitle <sup>Die Uberschriftsangabe ist optional.</sup> Lässt man die Angabe weg, so wird standardmäßig die Überschrift: "Speicher bereitstellen:" erzeugt. Will man einen anderen Text haben, wird dieser mit **\declarationtitle{**(*Überschrift*)} global festgelegt. Will man für ein einzelnes Struktogramm einen speziellen Titel erzeugen, so gibt man diesen in den eckigen Klammern an.

\description Innerhalb der declaration-Umgebung werden die Beschreibungen der einzel nen Variablen mit

#### $\{Variation{\langle Variablenname\rangle\} {\langle Variablenbeschreibung\rangle\}$

erzeugt. Dabei ist zu beachten, dass (Variablenname) keine schließende eckige Klammer "]" beinhalten darf, da dieser Makro mittels des \item-Makros definiert<br>marglan ist. Eskins Klammann sind in diesem Eskalade Makros des tand Naturalest worden ist. Eckige Klammern sind in diesem Fall als \lbracket und \rbracket einzugeben.

Das Aussehen einer Beschreibung lässt sich mit drei Parametern steuern: \descriptionindent, \descriptionwidth und \descriptionsep; die Bedeutung der Parameter ist der Abbildung [1](#page-11-0) zu entnehmen (\xsize@nss und \xin@nss sind interne Größen, die von St<sup>ru</sup>kT<sub>E</sub>X vorgegeben werden). Die Vorbesetzung dieser Werte ist folgendermaßen:

\descriptionindent \descriptionwidth \descriptionsep

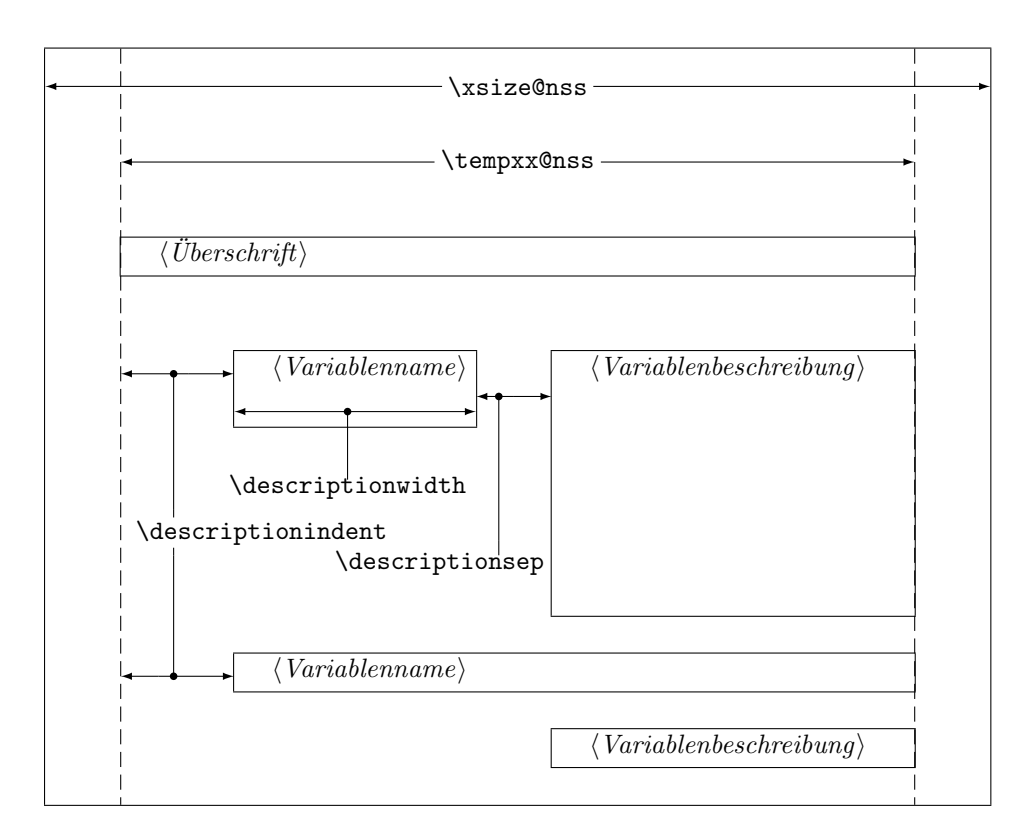

<span id="page-11-0"></span>Abbildung 1: Aufbau einer Variablenbeschreibung

```
\descriptionindent=1.5em
\descriptionwidth=40pt
\descriptionsep=\tabcolsep
```
Die Bedeutung von \descriptionwidth ist darin zu sehen, dass ein Variablenname, der kürzer als **\descriptionwidth** ist, eine Beschreibung erhält, die auf der gleichen Höhe liegt; ansonsten wird die Beschreibung eine Zeile tiefer begonnen. Beispiel 3

Zunächst wird nur eine einzelne Variable beschrieben.

```
\begin{struktogramm}(95,20)
   \assign%
    {%
        \begin{declaration}
            \description{\pVar{iVar}}{eine \pKey{int}-Variable,
                            deren Beschreibung hier allein dem
                            Zweck dient, den Makro vorzuf"uhren}
        \end{declaration}
   }
\end{struktogramm}
```
Das zugehörige Struktogramm, wobei zu beachten ist, dass durch die leeren eckigen Klammern keine Überschrift erzeugt wird.

Speicherplatz bereitstellen: <iVar> {eine <int> -Variable, deren Beschreibung hier allein dem Zweck dient, den Makro vorzuführen}

Nun werden Variablen genauer spezifiziert:

```
\begin{struktogramm}(95,50)
    \assign{%
        \begin{declaration}[Parameter:]
            \description{\pVar{iPar}}{ein \pKey{int}-Parameter,
                        dessen Bedeutung hier beschrieben wird}
        \end{declaration}
        \begin{declaration}[lokale Variablen:]
            \description{\pVar{iVar}}{eine \pKey{int}-Variable,
                        deren Bedeutung hier beschrieben wird}
            \description{\pVar{dVar}}{eine \pKey{double}-Variable,
                        deren Bedeutung hier beschrieben wird}
        \end{declaration}
   }
\end{struktogramm}
```
Das ergibt:

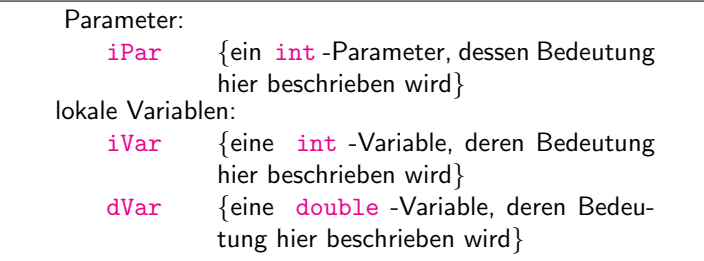

Zuletzt die globale Vereinbarung eines Titels:

```
\def\declarationtitle{globale Variablen:}
\begin{struktogramm}(95,13)
    \assign{%
    \begin{declaration}
        \description{\pVar{iVar_g}}{eine \pKey{int}-Variable}
    \end{declaration}
 }
\end{struktogramm}
```
Dies ergibt das folgende Aussehen:

```
globale Variablen:
   iVar_g {eine int -Variable}
```
Hier ist die lokale Umsetzung des \catcodes des Unterstrichs zu beachten, die erforderlich ist, wenn man einen Unterstrich in einem Makroargument einsetzen möchte. Diese lokale Umsetzung wird zwar auch schon bei \pVar gemacht, reicht aber bei der Makroexpansionstechnik von TFX nicht aus.

\sub Die Sinnbilder fur einen Unterprogrammsprung und einen Aussprung aus dem ¨ \return Programm sehen ¨ahnlich aus und werden mit folgenden Befehlen gezeichnet:

```
\sum[\langle H\ddot{o}he\rangle]\{\langle Text\rangle\}\text{return}[\langle H\ddot{o}he\rangle]\{\langle Text\rangle\}
```
Die Parameter haben dieselbe Bedeutung wie bei **\assign**. Das nächste Beispiel zeigt, wie diese Sinnbilder gezeichnet werden. Beispiel 4

```
\begin{struktogramm}(95,20)
    \sub{Liste sortieren}
    \return{Listenkopf zur"uckgeben}
\end{struktogramm}
```
Diese Anweisungen führen zu folgendem Struktogramm:

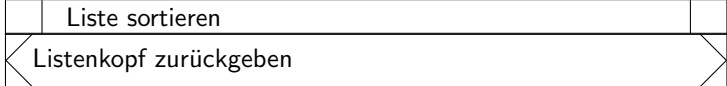

\whileend \until \untilend \forallin \forallinend \forever \foreverend

\while Zum Darstellen von Schleifenkonstrukten stehen die drei Befehle \while, \until und \forever zur Verfugung. Die While-Schleife stellt eine Wiederholung ¨ mit vorausgehender Bedingungsprufung (kopfgesteuerte Schleife) dar, die Until- ¨ Schleife testet die Bedingung am Schleifenende (fußgesteuerte Schleife) und die Forever-Schleife ist eine Endlosschleife, aus der man mit dem Befehl \exit herausspringen kann.

> $\label{lem:1}$  \while[ $\langle Breite \rangle$ ]{ $\langle Text \rangle$ } $\langle Unterstruktogramm \rangle$ \whileend  $\{\text{Vert}\}(Text)\}\$ until $[\langle Breite\rangle]\$  $\{Breite\}$  $\{Interstruktogramm\}$ foreverend \exit $[\langle H\ddot{o}he \rangle]\{\langle Text \rangle\}$

 $\langle Breite \rangle$  ist die Dicke des Rahmens des Sinnbildes,  $\langle Text \rangle$  ist der Bedingungstext, der in diesen Rahmen geschrieben wird. Wird die Breite nicht angegeben, richtet sich die Rahmendicke nach der Höhe des Textes. Der Text wird linksbündig in den Rahmen geschrieben. Ist der Text leer, so wird ein dünner Rahmen gezeichnet.

Ein Kontrollkonstrukt, das heute in vielen Programmiersprachen verfugbar ist, ¨ ist eine Schleife, die abhängig von der jeweiligen Sprache als forall-, for ... in oder foreach-Schleife bezeichnet wird. Diese Schleifenart kann prinzipiell als kopfgesteuerte Schleife angesehen werden, manche ziehen aber eine Schreibweise vor, die von der Endlosschleife abgeleitet wird. Fur diesen Fall gibt es das Konstrukt ¨

 $\frac{|\frac{\text{length}}{\text{length}}|}{\text{length}}$ 

An Stelle von  $\langle$  Unterstruktogramm $\rangle$  können beliebige Befehle von St<sup>ru</sup>kT<sub>E</sub>X stehen (mit Ausnahme von \openstrukt und \closestrukt), die das Struktogramm innerhalb der \while-, der \until- oder der \forever-Schleife bilden.

Um Kompatiblität mit der Weiterentwicklung des struktex.sty von J. Dietel zu erreichen, gibt es die Makros \dfr und \dfrend mit derselben Bedeutung wie \forever und \foreverend.

Die beiden folgenden Beispiele zeigen den Einsatz der \while- und \until-Makros sowie der \forallin-Makros, \forever wird weiter unten gezeigt. Beispiel 5

```
\begin{struktogramm}(95,40)
    \text{as} \{ \I \ \gets \ 1 \}\while[8]{\(I < 99\)}
        \assign{\(J \gets I+1\)}
        \mathrm{1}\{(J < 100)\}\sub{Vertausche, falls gilt: \(FELD(I) > FELD(J)\)}
            \text{lassign}(\J \gets J+1\\untilend
        \assign{\(I \gets I+1\)}
    \whileend
 \end{struktogramm}
```
Diese Anweisungen führen zu folgendem Struktogramm:

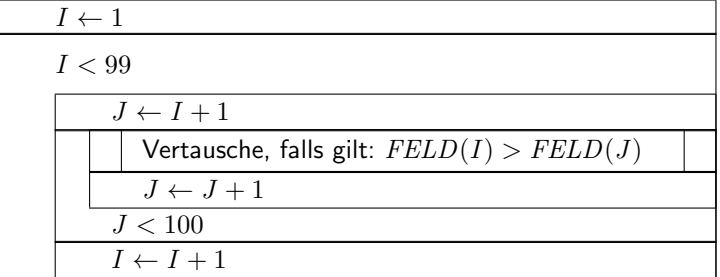

Beispiel 6

```
\begin{struktogramm}(95, 25)
    \sub{berechne Liste \(L\) der ersten 100 Primzahlen}
    \forall \forallin{\(\forall l\in L\)}
        \assign{gib \(l\) aus}
    \forallinend
 \end{struktogramm}
```
Diese Anweisungen führen zu folgendem Struktogramm:

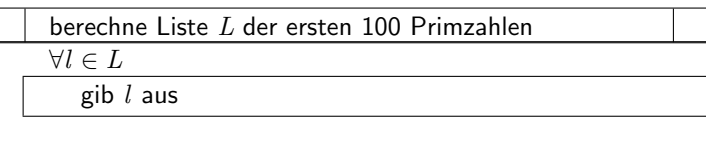

Die \exit-Anweisung gibt nur im Zusammenhang mit einfachen oder mehrfachen Verzweigungen Sinn, daher wird sie im Anschluss an die Diskussion der Verzweigungen vorgestellt.

\change \ifend

\ifthenelse Zur Darstellung von Alternativen stellt St<sup>r</sup>u<sub>kTEX</sub> die Sinnbilder für einen If-Then-Else-Block und fur mehrfache Alternativen eine Case-Konstruktion zur ¨ Verfügung. Da in der klassischen picture-Umgebung von L<sup>AT</sup>EX nur Linien mit bestimmten Steigungen gezeichnet werden können, muss der Benutzer bei beiden Befehlen selbst den Winkel bestimmen, mit dem die notwendigen schrägen Linien gezeichnet werden sollen (hier ist also etwas mehr "Handarbeit" nötig).<br>Wenn hieraren der sures the der erliner? the sharehar sixt? the

Wenn hingegen der curves.sty, der emlines2.sty oder der pict2e.sty eingesetzt wird, ist die Darstellung von Geraden mit beliebiger Steigung möglich.

Der If-Then-Else-Befehl sieht so aus:

 $\left\{\left(Höhe\right)\right\}$ { $\left\{Höhe\right\}$ }{ $\left\{Rechter\;Winkel\right\}$ }  $\{\langle Bedingung \rangle\}\{\langle Line Text \rangle\}\{\langle Rechter \; Text \rangle\}$  $\langle Unterscruktogramm\rangle$ \change

 $\langle$ Unterstruktogramm

\ifend

Für den Fall, dass das optionale Argument  $\langle H\ddot{o}he\rangle$  nicht angegeben ist, sind  $\langle Linker\\nWinkel \rangle$  (#1) und  $\langle Rechter\\nWinkel \rangle$  (#2) Ziffern zwischen 1 und 6; diese bestimmen die Steigung der beiden Unterteilungslinien des If-Then-Else-Blocks  $(großer Wert = kleine Steigung). Größere Werte werden auf 6 gesetzt, kleine re auf$ 1. Das genaue Verhalten der Steigungen ist dem folgenden Bild zu entnehmen; \xsize@nss ist dabei die Breite des aktuellen Unterstruktogrammes. Wird die  $\langle H\ddot{o}he\rangle$  vorgegeben, so bestimmt dieser Wert statt des Ausdruckes  $\frac{\chi_{\text{size@nss}}}{\#1 + \#2}$ die Höhe des Bedingungsrechteckes.

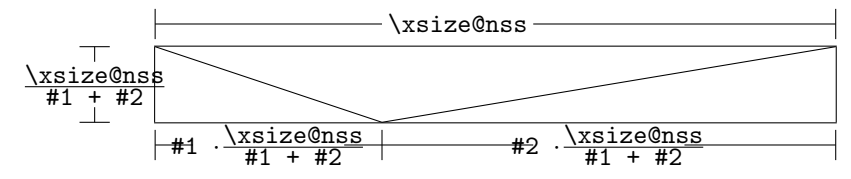

 $\langle Bedingung \rangle$  wird in das so gebildete obere mittlere Dreieck gesetzt; die Parameter  $\langle$ *Linker Text* $\rangle$  und  $\langle$ *Rechter Text* $\rangle$  werden in das linke bzw. rechte untere Dreieck gesetzt. Der Bedingungs-Text kann in seinem Dreiecks-Feld umgebrochen werden. Ab Version v-5.3 wird der Bedingungstext durch geeigneten Umbruch beliebigen Steigungen angepasst.[4](#page-15-0) Die beiden anderen Texte sollten kurz sein (z. B. ja/nein oder true/false), da sie nicht umgebrochen werden können und sonst über ihr

<span id="page-15-0"></span><sup>&</sup>lt;sup>4</sup>Diese Erweiterung stammt von Daniel Hagedorn, dem ich hiermit herzlich danken möchte

Dreiecks-Feld hinausragen. Um an dieser Stelle Einheitlichkeit zu erzielen, sollten die Makros \pTrue und \pFalse benutzt werden. Hinter \ifthenelse werden die Befehle für das linke, hinter **\change** die für das rechte "Unterstruktogramm" " geschrieben. Falls diese beiden Struktogramme nicht gleich lang sind, wird ein Kasten mit einem  $\varnothing$  ergänzt.<sup>[5](#page-16-0)</sup> Mit **\ifend** wird das If-Then-Else-Element beendet. Es folgen zwei Beispiele für die Anwendung. Beispiel 7

```
\begin{struktogramm}(95,32)
    \ifthenelse[12]{1}{2}
        {Flag f"ur Drucker-Ausgabe gesetzt ?}{\sTrue}{\sFalse}
        \assign[15]{Ausgabe auf Drucker umleiten}
    \change
        \assign{Ausgabe auf den Bildschirm}
    \ifend
\end{struktogramm}
```
Diese Anweisungen führen zu folgendem Struktogramm:

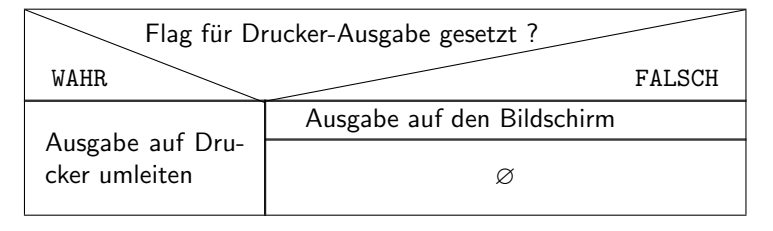

Beispiel 8

```
\begin{struktogramm}(90,30)
    \ifthenelse{3}{4}
        {Flag f"ur Drucker-Ausgabe gesetzt ?}{\sTrue}{\sFalse}
        \assign[15]{Ausgabe auf Drucker umleiten}
    \change
        \assign{Ausgabe auf den Bildschirm}
    \ifend
\end{struktogramm}
```
Diese Anweisungen führen zu folgendem Struktogramm:

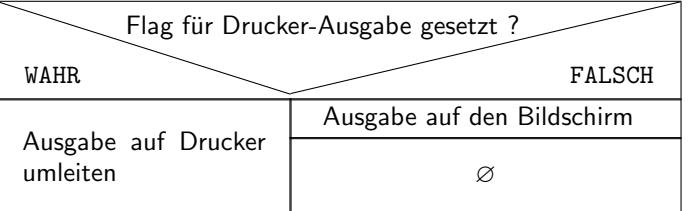

<span id="page-16-0"></span>\case Das Case-Konstrukt hat folgende Syntax:

\switch \caseend  $5$ Eventuell ist ein  $\text{strut}$  hilfreich, um unterschiedliche Höhen von Texten auszugleichen.  $\{\c{ase}[\langle H\ddot{o}he\rangle]\}\{\langle Anzahl \, der Fälle\rangle\}\{\langle Bedingung\rangle\}\{\langle Text$ des 1. Falles $\rangle\}$ 

 $\langle$ Unterstruktogramm $\rangle$ \switch[ $\langle Position \rangle$ ]{ $\langle Text \ des \ 2. \ False \rangle$ }  $\langle$ Unterstruktogramm $\rangle$ . . .  $\text{Swich}(\text{Position})\}\{\text{Text} des n. \text{Falles}\}\$  $\langle$ Unterstruktogramm $\rangle$ 

\caseend

Ist die  $\langle H\ddot{o}he\rangle$  nicht angegeben, so erhält die Unterteilungslinie des Case-Sinnbildes die durch (Winkel) angegebene Steigung (die bei \ifthenelse erwähnten Winkelwerte). In das obere der durch diese Linie entstandenen beiden Dreieck wird der Text  $\langle Bedingung \rangle$  gesetzt. Die Größenverhältnisse ergeben sich aus der folgenden Skizze (\xsize@nss ist die aktuelle Breite des (Unter-)Struktogramms):

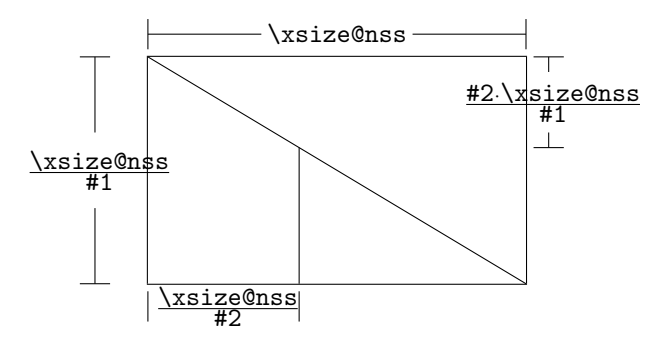

Der zweite Parameter  $\langle Anzahl \, der \, Fälle \rangle$  gibt die Anzahl der zu zeichnenden Fälle an; alle Unterstruktogramme der einzelnen Fälle erhalten die gleiche Breite. Der  $\langle Text \ des \ 1. \ False \rangle$  muss als Parameter des **\case-Befehls** angegeben werden, alle weiteren Fälle werden über den \switch-Befehl eingeleitet. Hinter dem Text folgen dann die Befehle fur das eigentliche Unterstruktogramm des jeweiligen Falles. Der ¨ letzte Fall wird mit \caseend abgeschlossen. Ein Case-Sinnbild mit drei Fällen zeigt das folgende Beispiel.

#### Beispiel 9

```
\begin{struktogramm}(95,30)
   \case{4}{3}{Signum(x)}{-1}
        \text{as} f \gets - \frac{1}{x}$}
   \switch{0}
        \assign{Ausgabe: Division durch 0}
   \switch{1}
        \assign{$z \gets \frac{1}{x}$}
   \caseend
\end{struktogramm}
```
Diese Anweisungen führen zu folgendem Struktogramm:

|                       |                              | Signum(x)                |
|-----------------------|------------------------------|--------------------------|
|                       |                              |                          |
| $\tilde{z}$<br>$\tau$ | Ausgabe: Division<br>durch 0 | $z \leftarrow$<br>$\tau$ |

Der optionale Parameter  $[\langle H\ddot{o}he\rangle]$  ist nur einzusetzen, wenn die Option " curves", " emlines2" oder " pict2e" gesetzt ist; ist das nicht der Fall, können die Struktogramme durcheinander kommen. Die Erweiterung des \switch-Kommandos mit  $[\langle Höhe \rangle]$  führt zu einer anderen Bedeutung von  $\langle Winkel \rangle$ . Ist der Wert gerade, wird wie zuvor eine gerade Linie zur Aufteilung des zugrundeliegenden Rechtecks gezeichnet; ist der Wert hingegegen ungerade, wird der letzte Fall wie im folgenden gezeigt als Sonderfall gezeichnet.

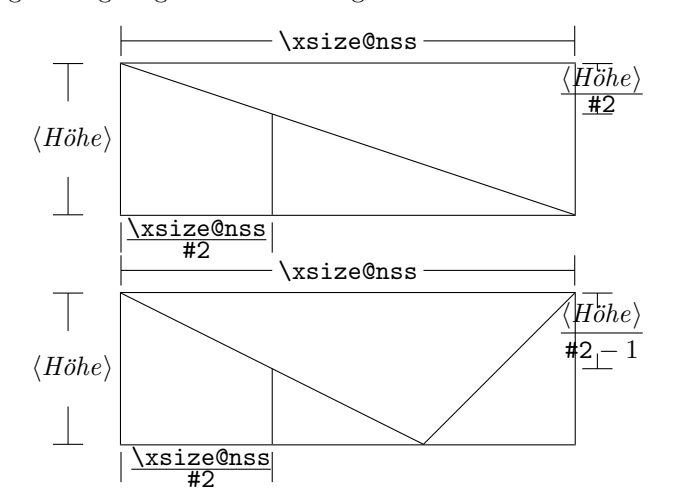

Beispiel 10

```
\begin{struktogramm}(95,30)
    \case[10]{4}{3}{Signum(x)}{-1}
        \text{sign}\ \gets - \frac{1}{x}$}
    \switch{0}
        \assign{Ausgabe: Division durch 0}
    \switch{1}
        \assign{$z \gets \frac{1}{x}$}
    \caseend
\end{struktogramm}
```
Diese Anweisungen führen zu folgendem Struktogramm:

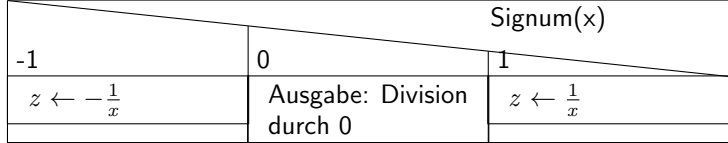

Ist der erste Parameter hingegen ungerade, wird ein Standardzweig gezeichnet; der Wert für den Standardfall sollte dann rechtsbündig ausgerichtet werden. Beispiel 11

```
\begin{struktogramm}(95,30)
    \case[10]{5}{3}{Signum(x)}{-1}
        \text{sign}\ \gets - \frac{1}{x}$}
    \switch{1}
        \assign{$z \gets \frac{1}{x}$}
    \switch[r]{0}
        \assign{Ausgabe: Division durch 0}
    \caseend
\end{struktogramm}
```
Diese Anweisungen führen zu folgendem Struktogramm:

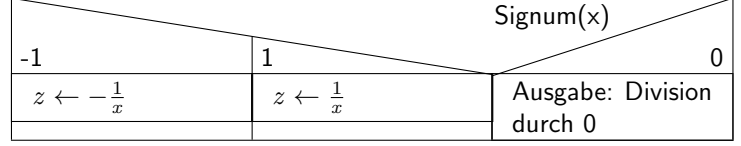

Das folgende Beispiel zeigt, wie mittels einfacher Verzweigung aus einer Endlosschleife gesprungen werden kann. Das Beispiel lässt sich ohne weiteres auf eine mehrfache Verzweigung übertragen. Beispiel 12

```
\begin{struktogramm}(95,40)
    \forever
        \assign{lies Zeichen}
        \ifthenelse{3}{3}{Zeichen = 'E'?}
                         {j}{n}
            \exit{Sprung hinter Schleife}
        \change
        \ifend
        \assign{Gib Zeichen aus}
    \foreverend
\end{struktogramm}
```
Diese Anweisungen fuhren zu folgendem Struktogramm: ¨

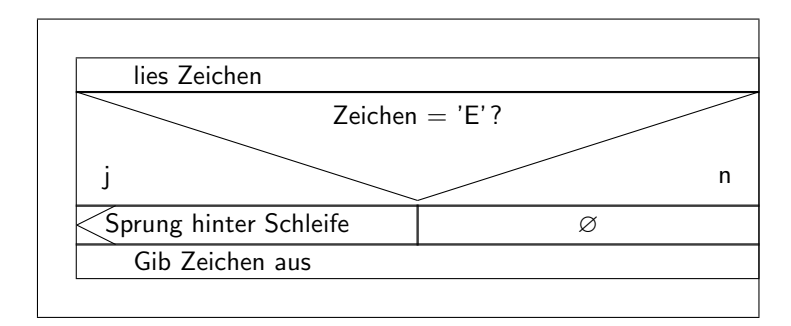

\task \inparallelend

\inparallel Heutzutage sind Prozessoren mit mehreren Kernen oder auch massive Parallel rechner ein übliches Werkzeug zur Ausführung von Programmen. Um die Fähigkeiten dieser Prozessoren auszunutzen, sollten entsprechende parallele Algorithmen entwickelt und implementiert werden. Der Makro \inparallel und die zugehörigen Makros \task und \inparallelend ermöglichen die Darstellung paralleler Verarbeitung in einem Programm. Die Syntax lautet:

```
\inftyinparallel[\langle H\ddot{o}he \, der \, 1. \, Task \rangle]{\langle Anzahl \, parallelerTasks}}{\{Beschreibung \ der \ 1. \ Task\}}
\{\tash\isk[\langle position \rangle]\{\langle Beschreibung\ der\ 2. \ Task \rangle\}. . .
\{\nask[\n    <i>position</i>\n] \{\n    <i>Beschreibung der n. Task</i>\n\}\inparallelend
```
Das Layout eines mit diesen Kommandos erzeugten Kastens ist der folgenden Abbildung zu entnehmen (die Makroparameter #1 und #2 beziehen sich auf die Parameter von \inparallel):

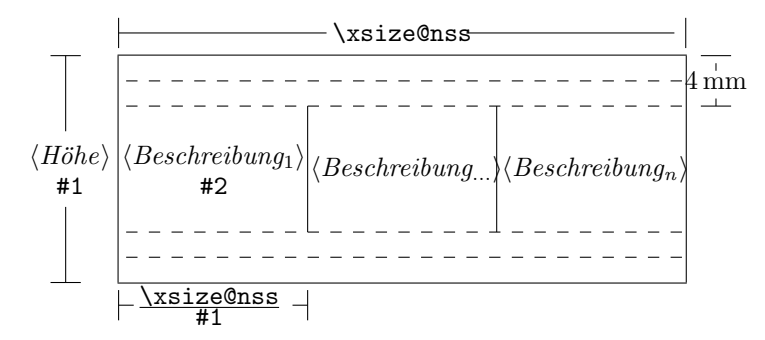

Zu beachten ist, dass die verschiedenen Tasks nicht weiter gegliedert werden dürfen.

<span id="page-20-0"></span>Beispiel 13 (Anwendung von \inparallel)

```
\begin{struktogramm}(95,40)
   \inparallel[20]{3}{Motor starten}
   \task{Wasser einf"ullen}
   \task{Wasser erhitzen}
   \inparallelend
\end{struktogramm}
```
Diese Anweisungen ergeben das folgende Struktogramm:

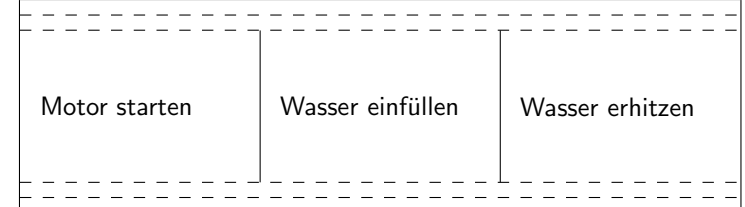

centernss Soll ein Struktogramm zentriert dargestellt werden, so wird dazu die Umgebung

> \begin{centernss}  $\langle Struktogramm \rangle$ \end{centernss}

benutzt:

```
\begin{centernss}
\begin{struktogramm}(90,35)
    \ifthenelse{2}{4}
            {Flag f"ur Drucker-Ausgabe gesetzt?}{\sTrue}{\sFalse}%
        \assign[20]{Ausgabe auf Drucker umleiten}
    \change
        \assign{Ausgabe auf den Bildschirm}
    \ifend
\end{struktogramm}
\end{centernss}
```
Das führt zu folgendem:

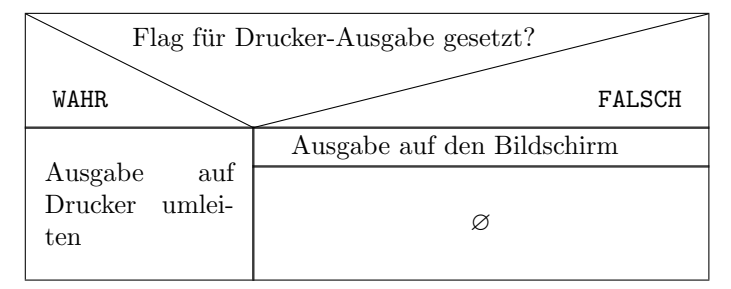

\CenterNssFile H¨aufig gibt es den Fall, dass Struktogramme in eigenen Dateien abgelegt werden, damit sie für sich allein auf Korrektheit getestet werden können oder in anderen Zusammenhängen genutzt werden können. Sollen sie zentriert eingebunden werden, kann nicht mit der folgenden Konstruktion gearbeitet werden:

```
\begin{center}
    \in \{\ldots\}\end{center}
```
da auf diese Weise der gesamte Text innerhalb des Struktogramms zentriert würde. Um diesen Fall einfach und korrekt abhandeln zu können, kann das Makro \CenterNssFile eingesetzt werden, das auch in der Schreibweise centernssfile definert ist. Voraussetzung ist, dass die Datei, die die Anweisungen für das Struktogramm enthält, die Dateinamenserweiterung .nss hat, der Name der einzubindenden Datei muss demzufolge ohne Erweiterung angegeben werden. Wenn die Datei struktex-test-0.nss das in Abschnitt [5,](#page-23-0) Zeile 2–10 gezeigte Aussehen hat, so führt die Anweisung

#### \centernssfile{struktex-test-0}

zu folgendem Aussehen des formatierten Textes:

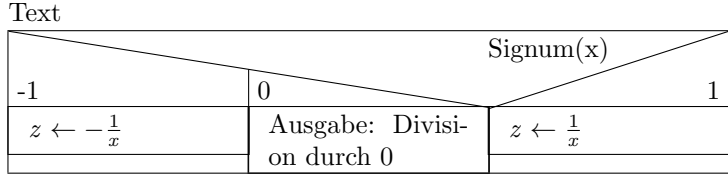

\openstrukt Diese beiden Makros sind nur der Kompatibilit¨at zu vorherigen Versionen \closestrukt von StrukTEX willen noch erhalten. Von der Bedeutung her entsprechen sie \struktogramm und \endstruktogramm. Die Syntax ist

 $\operatorname{width}{}{\leftarrow}{}$ 

und

\closestrukt.

\assert Der Makro \assert wurde eingefuhrt, um die Verifikation von Algorithmen ¨ zu unterstützen, er ist aber nur aktiv, wenn die Stil-Option verification gesetzt wurde. Er dient dazu, an ausgewählten Stellen Zusicherungen über den Zustand von Variablen zu markieren, die Syntax entspricht dem \assign:

 $\text{Xassert}[\langle Höhe \rangle]\{\langle Zusicherung \rangle\},$ 

Sein Einsatz ergibt sich aus dem folgenden:

```
\begin{struktogramm}(70,20)[Zusicherungen in Struktogrammen]
   \assign{\(a\gets a^2\)}
   \assert{\(a\ge0\)}
\end{struktogramm}
```
Das dazugehörige Struktogramm sieht folgendermaßen aus:

Zusicherungen in Struktogrammen

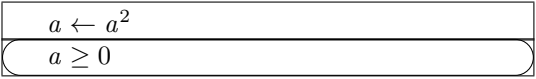

## <span id="page-23-0"></span>5 Beipieldatei zum Einbinden in die Dokumentation

Die folgenden Zeilen bilden eine Beispieldatei, die bei der Erstellung dieser Dokumentation benötigt wird.

```
59 \langle*example1\rangle60 \begin{struktogramm}(95,40)[Text]
61 \case[10]{3}{3}{Signum(x)}{-1}
62 \assign{\(z \gets - \frac{1}{x}\)}
63 \switch{0}
64 \assign{Ausgabe: Division durch 0}
65 \text{switch}[r]{1}66 \assign{\(z \gets \frac{1}{x}\)} \caseend
67 \end{struktogramm}
68 \langle/example1\rangle
```
## <span id="page-23-1"></span>6 Verschiedene Beispieldateien

### <span id="page-23-2"></span>6.1 Beispieldatei zum Austesten der Makros des struktex.sty ohne die Benutzung optionaler Pakete

Die folgenden Zeilen bilden eine Musterdatei, die zum Austesten der Makros benutzt werden kann. Der Inhalt ist nur in Englisch vorhanden.

```
69 (*example2)
70 \documentclass[draft]{article}
71 \usepackage{struktex}
72
73 \begin{document}
74
75 \begin{struktogramm}(90,137)
76 \assign%
77 {
78 \begin{declaration}[]
79 \text{description}({a, b, c}) {three variables which are to be sorted}
80 \description{\(tmp\)}{temporary variable for the circular swap}
81 \end{declaration}
82 }
83 \ifthenelse{1}{2}{\(a\le c\)}{j}{n}
84 \change
85 \assign{\(tmp\gets a\)}
86 \assign{\(a\gets c\)}
87 \assign{\(c\gets tmp\)}
88 \ifend
89 \ifthenelse{2}{1}{\(a\le b\)}{j}{n}
90 \ifthenelse{1}{1}{\(b\le c\)}{j}{n}
91 \change
92 \assign{\(tmp\gets c\)}
93 \assign{\(c\gets b\)}
94 \assign{\(b\gets tmp\)}
95 \ifend
96 \change
97 \assign{\(tmp\gets a\)}
```

```
98 \assign{\(a\gets b\)}
99 \assign{\(b\gets tmp\)}
100 \ifend
101 \end{struktogramm}
102
103 \end{document}
104 \langle/example2\rangle
```
### <span id="page-24-0"></span>6.2 Beispieldatei zum Austesten der Makros des struktex.sty mit dem Paket pict2e.sty

Die folgenden Zeilen bilden eine Musterdatei, die zum Austesten der Makros benutzt werden kann. Der Inhalt ist nur in Englisch vorhanden.

```
105 \langle*example3\rangle106 \documentclass{article}
107 \usepackage[pict2e, verification]{struktex}
108
109 \begin{document}
110 \def\StruktBoxHeight{7}
111 %\sProofOn{}
112 \begin{struktogramm}(90,137)
113 \&ssign%
114 {
115 \begin{declaration}[]
116 \text{def}(\a, b, c)\} three variables which are to be sorted}
117 \description{\(tmp\)}{temporary variable for the circular swap}
118 \end{declaration}
119 }
120 \assert[\StruktBoxHeight]{\sTrue}
121 \ifthenelse[\StruktBoxHeight]{1}{2}{\(a\le c\)}{j}{n}
122 \assert[\StruktBoxHeight]{\(a\le c\)}
123 \change
124 \assert[\StruktBoxHeight]{\(a>c\)}
125 \assign[\StruktBoxHeight]{\(tmp\gets a\)}
126 \assign[\StruktBoxHeight]{\(a\gets c\)}
127 \assign[\StruktBoxHeight]{\(c\gets tmp\)}
128 \assert[\StruktBoxHeight]{\(a<c\)}
129 \ifend
130 \assert[\StruktBoxHeight]\{\{(a\le c)\}\131 \ifthenelse[\StruktBoxHeight]{2}{1}{\(a\le b\)}{i}{n}
132 \assert[\StruktBoxHeight]{\(a\le b \wedge a\le c\)}
133 \ifthenelse[\StruktBoxHeight]{1}{1}{\(b\le c\)}{j}{n}
134 \assert[\StruktBoxHeight]{\(a\le b \le c\)}
135 \change
136 \assert[\StruktBoxHeight]{\(a \le c<b\)}
137 \assign[\StruktBoxHeight]{\(tmp\gets c\)}
138 \assign[\StruktBoxHeight]{\(c\gets b\)}
139 \assign[\StruktBoxHeight]{\(b\gets tmp\)}
140 \assert[\StruktBoxHeight]{\(a\le b<c\)}
141 \ifend
142 \change
143 \assert[\StruktBoxHeight]{\(b < a\le c\)}
144 \assign[\StruktBoxHeight]{\(tmp\gets a\)}
```

```
145 \assign[\StruktBoxHeight]{\(a\gets b\)}
146 \assign[\StruktBoxHeight]{\(b\gets tmp\)}
147 \assert[\StruktBoxHeight]{\(a<br/>b\le c\)}
148 \ifend
149 \assert[\StruktBoxHeight]{\(a\le b \le c\)}
150 \end{struktogramm}
151
152 \end{document}
153 \; \langle/example3)
```
### <span id="page-25-0"></span>6.3 Beispieldatei zum Austesten der Makros des struktxp.sty

Die folgenden Zeilen bilden eine Musterdatei, die zum Austesten der Makros des struktxp.sty benutzt werden kann. Zum Testen sollten auch die Kommentarzeichen vor der Zeile \usepackage[T1]{fontenc} gelöscht werden. Der Text ist nur in Englisch vorgegeben.

```
154 (*example4)
155 \documentclass[english]{article}
156
157 \usepackage{babel}
158 \usepackage{struktex}
159
160 \nofiles
161
162 \begin{document}
163
164 \pLanguage{Pascal}
165 \section*{Default values (Pascal):}
166
167 {\obeylines
168 Variables: \pVar{iV_g}, \sVar{zV^}, \pVariable{&i}
169 Keywords: \pKeyword{begin}, \pKey{while}, \sKey{__CPP__}
170 in math mode: \(\psi_1\) + \pVar{iV_g}\)
171 boolean values: \sTrue, \sFalse, \pTrue, \pFalse
172 }
173
174 \paragraph{After changing the boolean values with}
175 \verb-\pBoolValue{yes}{no}-:
176
177 {\obeylines
178 \pBoolValue{yes}{no}
179 boolean values: \sTrue, \sFalse, \pTrue, \pFalse
180 }
181
182 \paragraph{after changing the fonts with}
183 \verb-\pFonts{\itshape}{\sffamily\bfseries}{}-:
184
185 {\obeylines
186 \pFonts{\itshape}{\sffamily\bfseries}{}
187 Variables: \pVar{iV_g}, \sVar{zV^}, \pVariable{&i}
188 Keywords: \pKeyword{begin}, \pKey{while}, \sKey{__CPP__}
189 in math mode: \(\psi_1 + \phi)190 boolean values: \sTrue, \sFalse, \pTrue, \pFalse
```

```
191 }
192
193 \paragraph{after changing the fonts with}
194 \verb-\pFonts{\ttfamily}{\ttfamily\bfseries}{\ttfamily\slshape}-:
195
196 {\obeylines
197 \pFonts{\ttfamily}{\ttfamily\bfseries}{\ttfamily\slshape}
198 Variables: \pVar{iV_g}, \sVar{zV^}, \pVariable{&i}
199 Keywords: \pKeyword{begin}, \pKey{while}, \sKey{__CPP__}
200 in math mode: \(\psi\ar{a}+\pVar{iv_g}\)\)201 boolean values: \sTrue, \sFalse, \pTrue, \pFalse
202 }
203
204 \paragraph{after changing the fonts with}
205 \verb-\pFonts{\itshape}{\bfseries\itshape}{}-:
206
207 {\obeylines
208 \pFonts{\itshape}{\bfseries\itshape}{}
209 Variables: \pVar{iV_g}, \sVar{zV^}, \pVariable{&i}
210 Keywords: \pKeyword{begin}, \pKey{while}, \sKey{__CPP__}
211 in math mode: \(\psi\ar{a}+\pVar{iV_g}\)\)212 boolean values: \sTrue, \sFalse, \pTrue, \pFalse
213
214 \vspace{15pt}
215 Without \textit{italic correction}:
216 M \pVar{M} M \pKey{M} M. \pVar{M}. M. \pKey{M}. M.
217 }
218
219 \pLanguage{C}
220 \pBoolValue{\texttt{WAHR}}{\texttt{FALSCH}}
221 \section*{Default values (C):}
222223 {\obeylines
224 Variables: \pVar{iV_g}, \sVar{zV^}, \pVariable{&i}
225 Keywords: \pKeyword{begin}, \pKey{while}, \sKey{__CPP__}
226 in math mode: \(\psi\ / \partial + \psi\ / \|V_{g}\}\227 boolean values: \sTrue, \sFalse, \pTrue, \pFalse
228 }
229
230 \paragraph{After changing the boolean values with}
231 \verb-\pBoolValue{\texttt{yes}}{\texttt{no}}-:
232
233 {\obeylines
234 \pBoolValue{\texttt{yes}}{\texttt{no}}
235 boolean values: \sTrue, \sFalse, \pTrue, \pFalse
236 }
237
238 \paragraph{after changing the fonts with}
239 \verb-\pFonts{\itshape}{\sffamily\bfseries}{}-:
240
241 {\obeylines
242 \pFonts{\itshape}{\sffamily\bfseries}{}
243 Variables: \pVar{iV_g}, \sVar{zV^}, \pVariable{&i}
244 Keywords: \pKeyword{begin}, \pKey{while}, \sKey{__CPP__}
```

```
245 in math mode: \(\psi\246 boolean values: \sTrue, \sFalse, \pTrue, \pFalse
247 }
248
249 \paragraph{after changing the fonts with}
250 \verb-\pFonts{\ttfamily}{\ttfamily\bfseries}{\ttfamily\slshape}-:
251
252 {\obeylines
253 \pFonts{\ttfamily}{\ttfamily\bfseries}{\ttfamily\slshape}
254 Variables: \pVar{iV_g}, \sVar{zV^}, \pVariable{&i}
255 Keywords: \pKeyword{begin}, \pKey{while}, \sKey{__CPP__}
256 in math mode: \(\psi\257 boolean values: \sTrue, \sFalse, \pTrue, \pFalse
258 }
259
260 \paragraph{after changing the fonts with}
261\verb-\pFonts{\itshape}{\bfseries\itshape}{}-:
262
263 {\obeylines
264 \pFonts{\itshape}{\bfseries\itshape}{}
265 Variables: \pVar{iV_g}, \sVar{zV^}, \pVariable{&i}
266 Keywords: \pKeyword{begin}, \pKey{while}, \sKey{__CPP__}
267 in math mode: \(\psi\268 boolean values: \sTrue, \sFalse, \pTrue, \pFalse
269
270 \vspace{15pt}
271 Without \textit{italic correction}:
272 M \pVar{M} M \pKey{M} M. \pVar{M}. M. \pKey{M}. M.
273 }
274
275 \pLanguage{Java}
276 \pBoolValue{\texttt{WAHR}}{\texttt{FALSCH}}
277 \section*{Default values (Java):}
278
279 {\obeylines
280 Variables: \partial_x, \sum_{i=1}^n, \partial_x281 Keywords: \pKeyword{begin}, \pKey{while}, \sKey{__CPP__}
282 in math mode: \(\psi_1 + \psi_1 + \psi_2)283 boolean values: \sTrue, \sFalse, \pTrue, \pFalse
284 }
285
286 \paragraph{After changing the boolean values with}
287 \verb-\pBoolValue{\texttt{yes}}{\texttt{no}}-:
288
289 {\obeylines
290 \pBoolValue{\texttt{yes}}{\texttt{no}}
291 boolean values: \sTrue, \sFalse, \pTrue, \pFalse
292 }
293
294 \paragraph{after changing the fonts with}
295\verb-\pFonts{\itshape}{\sffamily\bfseries}{}-:
296
297 {\obeylines
298 \pFonts{\itshape}{\sffamily\bfseries}{}
```

```
299 Variables: \pVar{iV_g}, \sVar{zV^}, \pVariable{&i}
300 Keywords: \pKeyword{begin}, \pKey{while}, \sKey{__CPP__}
301 in math mode: \(\pVar{a}+\pVar{iV_g}\)
302 boolean values: \sTrue, \sFalse, \pTrue, \pFalse
303 }
304
305 \paragraph{after changing the fonts with}
306 \verb-\pFonts{\ttfamily}{\ttfamily\bfseries}{\ttfamily\slshape}-:
307
308 {\obeylines
309 \pFonts{\ttfamily}{\ttfamily\bfseries}{\ttfamily\slshape}
310 Variables: \pVar{iV_g}, \sVar{zV^}, \pVariable{&i}
311 Keywords: \pKeyword{begin}, \pKey{while}, \sKey{__CPP__}
312 in math mode: \(\pVar{a}+\pVar{iV_g}\)
313 boolean values: \sTrue, \sFalse, \pTrue, \pFalse
314 }
315
316 \paragraph{after changing the fonts with}
317 \verb-\pFonts{\itshape}{\bfseries\itshape}{}-:
318
319 {\obeylines
320 \pFonts{\itshape}{\bfseries\itshape}{}
321 Variables: \pVar{iV_g}, \sVar{zV^}, \pVariable{&i}
322 Keywords: \pKeyword{begin}, \pKey{while}, \sKey{__CPP__}
323 in math mode: \(\psi\324 boolean values: \sTrue, \sFalse, \pTrue, \pFalse
325
326 \vspace{15pt}
327 Without \textit{italic correction}:
328 M \pVar{M} M \pKey{M} M. \pVar{M}. M. \pKey{M}. M.
329 }
330
331 \pLanguage{Python}
332 \pBoolValue{\texttt{WAHR}}{\texttt{FALSCH}}
333 \section*{Default values (Python):}
334
335 {\obeylines
336 Variables: \pVar{iV_g}, \sVar{zV^}, \pVariable{&i}
337 Keywords: \pKeyword{begin}, \pKey{while}, \sKey{__CPP__}
338 in math mode: \(\psi\339 boolean values: \sTrue, \sFalse, \pTrue, \pFalse
340 }
341
342 \paragraph{After changing the boolean values with}
343 \verb-\pBoolValue{\texttt{yes}}{\texttt{no}}-:
344
345 {\obeylines
346 \pBoolValue{\texttt{yes}}{\texttt{no}}
347 boolean values: \sTrue, \sFalse, \pTrue, \pFalse
348 }
349
350 \paragraph{after changing the fonts with}
351\verb-\pFonts{\itshape}{\sffamily\bfseries}{}-:
352
```

```
353 {\obeylines
354 \pFonts{\itshape}{\sffamily\bfseries}{}
355 Variables: \pVar{iV_g}, \sVar{zV^}, \pVariable{&i}
356 Keywords: \pKeyword{begin}, \pKey{while}, \sKey{__CPP__}
357 in math mode: \(\psi\ 357 in math mode: \(\psi\ 357 in math
358 boolean values: \sTrue, \sFalse, \pTrue, \pFalse
359 }
360
361 \paragraph{after changing the fonts with}
362 \verb-\pFonts{\ttfamily}{\ttfamily\bfseries}{\ttfamily\slshape}-:
363
364 {\obeylines
365 \pFonts{\ttfamily}{\ttfamily\bfseries}{\ttfamily\slshape}
366 Variables: \pVar{iV_g}, \sVar{zV^}, \pVariable{&i}
367 Keywords: \pKeyword{begin}, \pKey{while}, \sKey{__CPP__}
368 in math mode: \(\psi\ = \psi\369 boolean values: \sTrue, \sFalse, \pTrue, \pFalse
370 }
371
372 \paragraph{after changing the fonts with}
373 \verb-\pFonts{\itshape}{\bfseries\itshape}{}-:
374
375 {\obeylines
376 \pFonts{\itshape}{\bfseries\itshape}{}
377 Variables: \pVar{iV_g}, \sVar{zV^}, \pVariable{&i}
378 Keywords: \pKeyword{begin}, \pKey{while}, \sKey{__CPP__}
379 in math mode: \(\sqrt{a}+\pVar\{iV_g}\)\)380 boolean values: \sTrue, \sFalse, \pTrue, \pFalse
381
382 \vspace{15pt}
383 Without \textit{italic correction}:
384 M \pVar{M} M \pKey{M} M. \pVar{M}. M. \pKey{M}. M.
385 }
386
387 \end{document}
388 %%
389 %% End of file 'struktex-test-2.tex'.
390 \langle/example4\rangle
```
#### <span id="page-29-0"></span>6.4 Beispieldatei zum Austesten der Makros des struktxp.sty

Die folgenden Zeilen werden in einem anderen Zusammenhang benutzt, Java-Methoden zu dokumentieren. An dieser Stelle wird ein eigener Weg gewählt, da das sonst übliche Arbeiten mit 1stinline zu Fehlern führt.

```
391 (*example5)
392 \documentclass{article}
393
394 \usepackage{struktxp,struktxf}
395
396 \makeatletter
397 \newlength{\fdesc@len}
398 \newcommand{\fdesc@label}[1]%
399 {%
```

```
400 \settowidth{\fdesc@len}{{\fdesc@font #1}}%
401 \advance\hsize by -2em
402 \ifdim\fdesc@len>\hsize% % term > labelwidth
403 \parbox[b]{\hsize}%
404 {%
405 \fdesc@font #1%
406 }\\%
407 \else% \term < labelwidth
408 \ifdim\fdesc@len>\labelwidth% % term > labelwidth
409 \parbox[b]{\labelwidth}%
410 {%
411 \makebox[0pt][l]{{\fdesc@font #1}}\\%
412 }%
413 \else% % term < labelwidth
414 {\fdesc@font #1}%
415 \langlefi\iota%
416 \hfil\relax%
417 }
418 \newenvironment{fdescription}[1][\tt]%
419 {%
420 \def\fdesc@font{#1}
421 \begin{quote}%
422 \begin{list}{}%
423 {%
424 \renewcommand{\makelabel}{\fdesc@label}%
425 \setlength{\labelwidth}{120pt}%
426 \setlength{\leftmargin}{\labelwidth}%
427 \addtolength{\leftmargin}{\labelsep}%
428 }%
429 }%
430 {%
431 \end{list}%
432 \end{quote}%
433 }
434 \makeatother
435
436 \pLanguage{Java}
437
438 \begin{document}
439
440 \begin{fdescription}
441 \item[\index{Methoden>drawImage(Image img,
442 int dx1,
443 int dy1,
444 int dx2,
445 int dy2,
446 int sx1,
447 int sy1,
448 int sx2,
449 int sy2,
450 ImageObserver observer)=%
451 \Expr{\pKey{public} \pKey{abstract} \pKey{boolean} drawImage(Image img,
452 \quad \text{pKey} \text{int} dx1,453 \quad \text{pKey} \quad dy1,
```

```
454 \quad \text{bKey} \text{int} \, dx2,455 \pKey{int} dy2,
456 \quad \text{but } \text{sy}\text{.}457 \quad \text{upKey} \ sy1,
458 \rightarrow \p{int} sx2,
459 \forall pKey\{int\} sy2,
460 ImageObserver observer)}}%
461 \pExp{public abstract boolean drawImage(Image img, int dx1, int
462 dy1, int dx1, int dy2, int sx1, int sy1, int sx2, int sy2,
463 ImageObserver observer)}]%
464 \ldots
465 \end{fdescription}
466 \end{document}
467 %%
468 %% End of file 'struktex-test-5.tex'.
469 \; \langle/example5)
```
## <span id="page-31-0"></span>7 Makros zur Erstellung der Dokumentation des struktex.sty

Um die Formatierung der Dokumentation ein wenig zu erleichtern, werden ein paar Makros benutzt, die in einer eigenen .sty-Datei zusammengefasst wurden. Ein wesentlicher Teil beruht auf einer Modifikation der newtheorem-Umgebung aus latex.sty zur Auszeichnung der Beispiele, die Implementation der Abkurzungen ¨ wurde in [\[Neu96\]](#page-46-4) vorgeschlagen.

Dazu wurden aus dem verbatim.sty einige Kommandos übernommen und modifiziert, damit das Schreiben und Lesen von Dateien im verbatim-Modus auch im Zusammenhang mit dem docstrip-Paket funktioniert. Schließlich wurde auch noch eine Idee von Tobias Oetiker aus seinem layout.sty, der im Zusammenhang mit  $\emph{lshort2e.}$  tex - The not so short introduction to  $LaTeX2e$  entstand, zum parallelen Setzen von Quelle und formatiertem Text genutzt.

```
470 (*strukdoc)
471 \RequirePackage{ifpdf}
472 \newif\ifcolor \IfFileExists{color.sty}{\colortrue}{}
473 \ifpdf \RequirePackage[colorlinks]{hyperref}\else
474 \def\href#1{\texttt}\fi
475 \ifcolor \RequirePackage{color}\fi
476 \RequirePackage{nameref}
477 \RequirePackage{url}
478 \renewcommand\ref{\protect\T@ref}
479 \renewcommand\pageref{\protect\T@pageref}
480 \@ifundefined{zB}{}{\endinput}
481 \providecommand\pparg[2]{%
482 {\ttfamily(}\meta{#1},\meta{#2}{\ttfamily)}}
483 \providecommand\envb[1]{%
484 {\ttfamily\char'\\begin\char'\{#1\char'\}}}
485 \providecommand\enve[1]{%
486 {\ttfamily\char'\\end\char'\{#1\char'\}}}
487 \newcommand{\zBspace}{z.\,B.}
488 \let\zB=\zBspace
489 \newcommand{\dhspace}{d.\,h.}
```

```
490 \let\dh=\dhspace
491 \let\foreign=\textit
492 \newcommand\Abb[1]{Abbildung~\ref{#1}}
493 \def\newexample#1{%
494 \@ifnextchar[{\@oexmpl{#1}}{\@nexmpl{#1}}}
495 \def\@nexmpl#1#2{%
496 \@ifnextchar[{\@xnexmpl{#1}{#2}}{\@ynexmpl{#1}{#2}}}
497 \def\@xnexmpl#1#2[#3]{%
498 \expandafter\@ifdefinable\csname #1\endcsname
499 {\@definecounter{#1}\@newctr{#1}[#3]%
500 \expandafter\xdef\csname the#1\endcsname{%
501 \expandafter\noexpand\csname the#3\endcsname \@exmplcountersep
502 \@exmplcounter{#1}}%
503 \global\@namedef{#1}{\@exmpl{#1}{#2}}%
504 \global\@namedef{end#1}{\@endexample}}}
505 \def\@ynexmpl#1#2{%
506 \expandafter\@ifdefinable\csname #1\endcsname
507 {\@definecounter{#1}%
508 \expandafter\xdef\csname the#1\endcsname{\@exmplcounter{#1}}%
509 \global\@namedef{#1}{\@exmpl{#1}{#2}}%
510 \global\@namedef{end#1}{\@endexample}}}
511 \def\@oexmpl#1[#2]#3{%
512 \@ifundefined{c@#2}{\@nocounterr{#2}}%
513 {\expandafter\@ifdefinable\csname #1\endcsname
514 {\global\@namedef{the#1}{\@nameuse{the#2}}%
515 \global\@namedef{#1}{\@exmpl{#2}{#3}}%
516 \global\@namedef{end#1}{\@endexample}}}}
517 \def\@exmpl#1#2{%
518 \refstepcounter{#1}%
519 \@ifnextchar[{\@yexmpl{#1}{#2}}{\@xexmpl{#1}{#2}}}
520 \def\@xexmpl#1#2{%
521 \@beginexample{#2}{\csname the#1\endcsname}\ignorespaces}
522 \def\@yexmpl#1#2[#3]{%
523 \@opargbeginexample{#2}{\csname the#1\endcsname}{#3}\ignorespaces}
524 \def\@exmplcounter#1{\noexpand\arabic{#1}}
525 \def\@exmplcountersep{.}
526 \def\@beginexample#1#2{%
527 \@nobreaktrue\list{}{\setlength{\rightmargin}{\leftmargin}}%
528 \item[{\bfseries #1\ #2}]\mbox{}\\\sf}
529 \def\@opargbeginexample#1#2#3{%
530 \@nobreaktrue\list{}{\setlength{\rightmargin}{\leftmargin}}%
531 \item[{\bfseries #1\ #2}\ (#3)]\mbox{}\\\sf}
532 \def\@endexample{\endlist}
533
534 \newexample{tExample}{\ifnum\language=\languageNGerman Beispiel\else Example\fi}
535
536 \newwrite\struktex@out
537 \newenvironment{example}%
538 {\begingroup% Lets keep the changes local
539 \@bsphack
540 \immediate\openout \struktex@out \jobname.tmp
541 \let\do\@makeother\dospecials\catcode'\^^M\active
542 \def\verbatim@processline{%
543 \immediate\write\struktex@out{\the\verbatim@line}}%
```

```
544 \verbatim@start}%
545 {\immediate\closeout\struktex@out\@esphack\endgroup%
546 %
547 % And here comes the part of Tobias Oetiker
548 %
549 \par\small\addvspace{3ex plus 1ex}\vskip -\parskip
550 \noindent
551 \makebox[0.45\linewidth][l]{%
552 \begin{minipage}[t]{0.45\linewidth}
553 \vspace*{-2ex}
554 \setlength{\parindent}{0pt}
555 \setlength{\parskip}{1ex plus 0.4ex minus 0.2ex}
556 \begin{trivlist}
557 \item\input{\jobname.tmp}
558 \end{trivlist}
559 \end{minipage}}%
560 \hfill%
561 \makebox[0.5\linewidth][l]{%
562 \begin{minipage}[t]{0.50\linewidth}
563 \vspace*{-1ex}
564 \verbatiminput{\jobname.tmp}
565 \end{minipage}}
566 \par\addvspace{3ex plus 1ex}\vskip -\parskip
567 }
568
569 \newtoks\verbatim@line
570 \def\verbatim@startline{\verbatim@line{}}
571 \def\verbatim@addtoline#1{%
572 \verbatim@line\expandafter{\the\verbatim@line#1}}
573 \def\verbatim@processline{\the\verbatim@line\par}
574 \def\verbatim@finish{\ifcat$\the\verbatim@line$\else
575 \verbatim@processline\fi}
576
577 \def\verbatimwrite#1{%
578 \@bsphack
579 \immediate\openout \struktex@out #1
580 \let\do\@makeother\dospecials
581 \catcode'\^^M\active \catcode'\^^I=12
582 \def\verbatim@processline{%
583 \immediate\write\struktex@out
584 {\the\verbatim@line}}%
585 \verbatim@start}
586 \def\endverbatimwrite{%
587 \immediate\closeout\struktex@out
588 \@esphack}
589
590 \@ifundefined{vrb@catcodes}%
591 {\def\vrb@catcodes{%
592 \catcode'\!12\catcode'\[12\catcode'\]12}}{}
593 \begingroup
594 \vrb@catcodes
595 \lccode'\!='\\ \lccode'\[='\{ \lccode'\]='\}
596 \catcode'\~=\active \lccode'\~='\^^M
597 \lccode'\C='\C
```
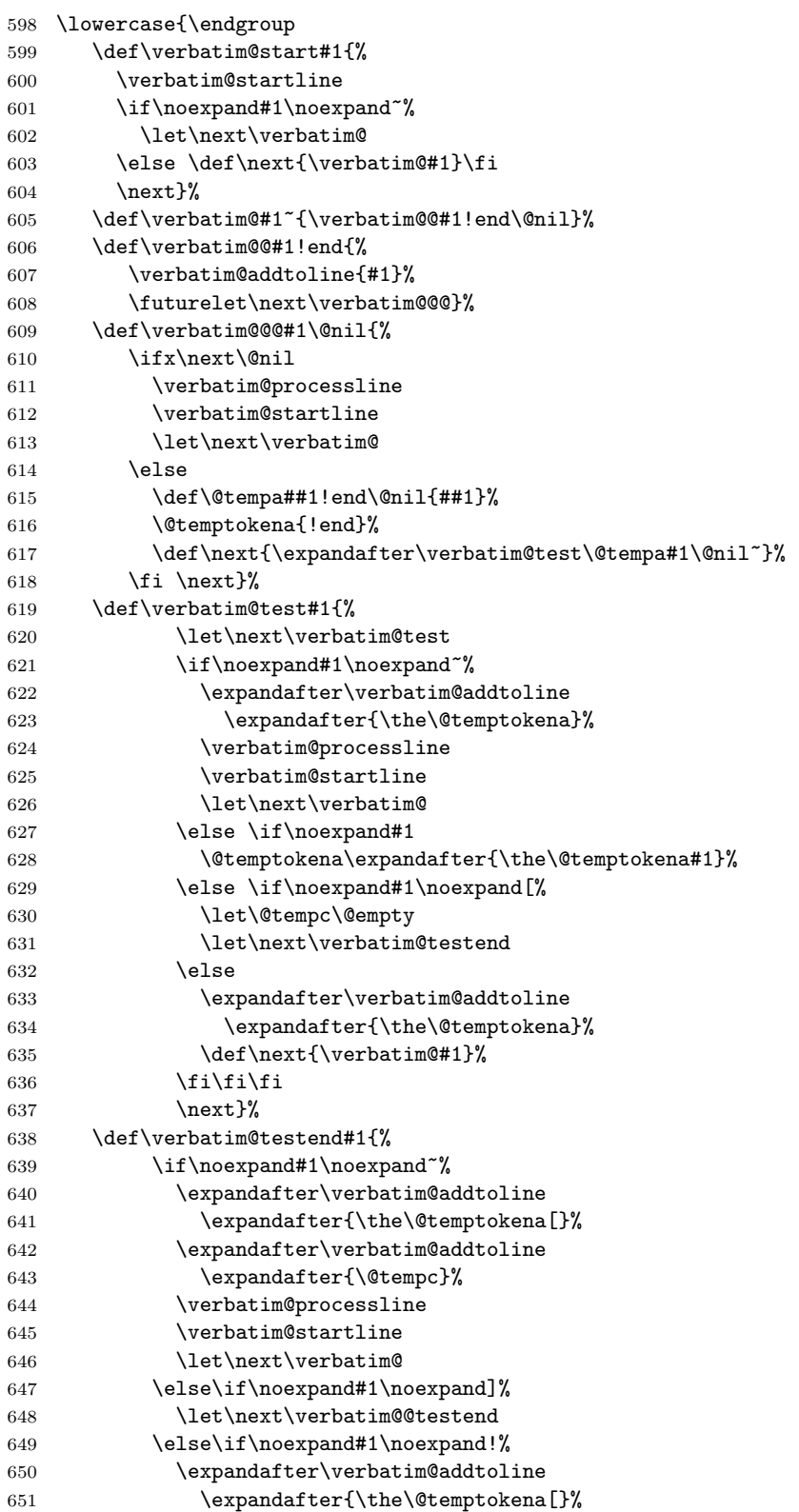

```
652 \expandafter\verbatim@addtoline
653 \expandafter{\@tempc}%
654 \def\next{\verbatim@!}%
655 \else \expandafter\def\expandafter\@tempc\expandafter
656 {\text{\texttt{\{}}\f_i\fi}657 \next}%
658 \def\verbatim@@testend{%
659 \ifx\@tempc\@currenvir
660 \verbatim@finish
661 \edef\next{\noexpand\end{\@currenvir}%
662 \noexpand\verbatim@rescan{\@currenvir}}%
663 \else
664 \expandafter\verbatim@addtoline
665 \expandafter{\the\@temptokena[}%
666 \expandafter\verbatim@addtoline
667 \expandafter{\@tempc]}%
668 \let\next\verbatim@
669 \fi
670 \next}%
671 \def\verbatim@rescan#1#2~{\if\noexpand~\noexpand#2~\else
672 \@warning{Characters dropped after '\string\end{#1}'}\fi}}
673
674 \newread\verbatim@in@stream
675 \def\verbatim@readfile#1{%
676 \verbatim@startline
677 \openin\verbatim@in@stream #1\relax
678 \ifeof\verbatim@in@stream
679 \typeout{No file #1.}%
680 \else
681 \@addtofilelist{#1}%
682 \ProvidesFile{#1}[(verbatim)]%
683 \expandafter\endlinechar\expandafter\m@ne
684 \expandafter\verbatim@read@file
685 \expandafter\endlinechar\the\endlinechar\relax
686 \closein\verbatim@in@stream
687 \fi
688 \verbatim@finish
689 }
690 \def\verbatim@read@file{%
691 \read\verbatim@in@stream to\next
692 \ifeof\verbatim@in@stream
693 \else
694 \expandafter\verbatim@addtoline\expandafter{\expandafter\check@percent\next}%
695 \verbatim@processline
696 \verbatim@startline
697 \expandafter\verbatim@read@file
698 \fi
699 }
700 \def\verbatiminput{\begingroup\MacroFont
701 \@ifstar{\verbatim@input\relax}%
702 {\verbatim@input{\frenchspacing\@vobeyspaces}}}
703 \def\verbatim@input#1#2{%
704 \IfFileExists {#2}{\@verbatim #1\relax
705 \verbatim@readfile{\@filef@und}\endtrivlist\endgroup\@doendpe}%
```
 {\typeout {No file #2.}\endgroup}} 707 (/strukdoc)

## <span id="page-36-0"></span>8 Makefile zur automatisierten Erstellung der Dokumentation und der Tests des struktex.sty

Der Umgang mit .dtx-Paketen ist wesentlich einfacher, wenn ein Werkzeug für die Automatisierung der wesentlichen Schritte vorliegt. Für Unix/Linux basierte Systeme ist das mit make und einem geeigneten Makefile einfach zu realisieren. Hier wird der Makefile in die Dokumentation integriert, die spezielle Syntax mit Tabulatorzeichen wird durch ein Hilfsprogramm erzeugt, das weiter unten angegeben ist. Auf die Benutzung des Makefile wird hier nicht weiter eingegangen, da der erfahrene Benutzer des Werkzeugs diese aus der Datei selbst entnehmen kann.

```
708 (*makefile)
```

```
709 #-----------------------------------------------------------------------
710 # Purpose: generation of the documentation of the struktex package
711 # Notice: this file can be used only with dmake and the option "-B";
712 # this option lets dmake interpret the leading spaces as
713 # distinguishing characters for commands in the make rules.
714 #
715 # Rules:
716 # - all-de: generate all the files and the (basic) german
717 # documentation
718 # - all-en: generate all the files and the (basic) english
719 # documentation<br>720 # - test: format the ex
720 # - test: format the examples
721 # - history: generate the documentation with revision
722 # history
723 # - develop-de: generate the german documentation with revision
724 # history and source code
725 # - develop-en: generate the english documentation with
726 # revision history and source code
727 # - realclean
728 \# - \text{clean}729 # - clean-example
730 #
731 # Author: Jobst Hoffmann, Fachhochschule Aachen, Standort Juelich
732 # Date: 2017/06/06<br>733 #---------------------
                           733 #-----------------------------------------------------------------------
734
735 # The texmf-directory, where to install new stuff (see texmf.cnf)
736 # If you don't know what to do, search for directory texmf at /usr.
737 # With teTeX and linux often one of following is used:
738 #INSTALLTEXMF=/usr/TeX/texmf
739 #INSTALLTEXMF=/usr/local/TeX/texmf
740 #INSTALLTEXMF=/usr/share/texmf
741 #INSTALLTEXMF=/usr/local/share/texmf
742 # user tree:
743 #INSTALLTEXMF=$(HOME)/texmf
744 # Try to use user's tree known by kpsewhich:
745 INSTALLTEXMF='kpsewhich --expand-var '$$TEXMFHOME''
746 # Try to use the local tree known by kpsewhich:
```

```
747 #INSTALLTEXMF='kpsewhich --expand-var '$$TEXMFLOCAL''
748 # But you may set INSTALLTEXMF to every directory you want.
749 # Use following, if you only want to test the installation:
750 #INSTALLTEXMF=/tmp/texmf
751
752 # If texhash must run after installation, you can invoke this:
753 TEXHASH=texhash
754
755 ######### Edit following only, if you want to change defaults!
756
757 # The directory, where to install *.cls and *.sty
758 CLSDIR=$(INSTALLTEXMF)/tex/latex/$(PACKAGE)
759
760 # The directory, where to install documentation
761 DOCDIR=$(INSTALLTEXMF)/doc/latex/$(PACKAGE)
762
763 # The directory, where to install the sources
764 SRCDIR=$(INSTALLTEXMF)/source/latex/$(PACKAGE)
765
766 # The directory, where to install demo-files
767 # If we have some, we have to add following 2 lines to install rule:
768 # $(MKDIR) $(DEMODIR); \
769 # $(INSTALL) $(DEMO_FILES) $(DEMODIR); \
770 DEMODIR=$(DOCDIR)/demo
771
772 # We need this, because the documentation needs the classes and packages
773 # It's not really a good solution, but it's a working solution.
774 TEXINPUTS := $(PWD):$(TEXINPUTS)
775
776 ########################################################################
777 # End of customization section
778 ########################################################################
779
780 LATEX = latex
781 PDFLATEX = pdflatex
782 TEX = TEX
783
784 COMMON_OPTIONS = # \OnlyDescription\CodelineNumbered\PageIndex
785 HISTORY_OPTIONS = \RecordChanges
786 DEVELOPER_OPTIONS = \EnableCrossrefs\RecordChanges\AlsoImplementation\CodelineIndex
787
788 # tarring options
789 EXgit = --exclude .git --exclude .gitignore --exclude auto --exclude tests \
790 --exclude *.tgz --exclude *.bib
791
792 # The name of the game
793 PACKAGE = struktex
794
795 DISTRIBUTION_FILES = ../$(PACKAGE)/$(PACKAGE).de.pdf \
796 ../$(PACKAGE)/$(PACKAGE).en.pdf \
797 ../$(PACKAGE)/$(PACKAGE).dtx \
798 ../$(PACKAGE)/$(PACKAGE).ins \
799 ../$(PACKAGE)/LIESMICH.md \
800 ../$(PACKAGE)/README.md
```

```
801 PACKAGE_FILES_A = $(subst ../$(PACKAGE)/,,$(DISTRIBUTION_FILES))
802 PACKAGE_FILES_B = $(subst $(PACKAGE).dtx ,,$(PACKAGE_FILES_A))
803 PACKAGE_FILES_C = $(subst $(PACKAGE).ins ,,$(PACKAGE_FILES_B))
804 PACKAGE_FILES_D = $(subst LIESMICH.md,,$(PACKAGE_FILES_C))
805 PACKAGE_FILES = $(subst README.md,,$(PACKAGE_FILES_D))
806
807 # To generate the version number of the distribution from the source
808 VERSION_L := git describe --long | xargs git --no-pager show -s \
809 --date=short --format=format:"$(PACKAGE) version ???? of %ad%n" |\
810 sed -e "s/?????/'git describe --long'/"
811 VERSION_S := 'git describe \neg-long | \
812 sed 's+-g.*++''
813
814 # to create the correct tar-file
815 define TAR_COMMANDS
816 echo $$@
817 OUT_DIR=$$(mktemp -d)
818 mkdir $${OUT_DIR}/struktex
819 cp $$@ $${OUT_DIR}/struktex
820 pushd $${OUT_DIR}
821 tar cfvz struktex.tgz struktex
822 popd
823 cp $${OUT_DIR}/struktex.tgz .
824 endef
825
826 export TAR_COMMANDS
827
828 ## Main Targets
829
830 # strip off the comments from the package
831 $(PACKAGE).sty $(PACKAGE)-test-*.tex: $(PACKAGE).ins $(PACKAGE).dtx $(PACKAGE).sed
832 + TEX) $ <; \
833 source P(RACT). makemake; \
834 make revision no: \setminus835 source $(PACKAGE).sed # set version number
836
837 all-de: $(PACKAGE).de.pdf
838
839 all-en: $(PACKAGE).en.pdf
840
841 # prepare the file with git revision information
842 .PHONY: revision no
843 revision_no: $(PACKAGE).sed
844
845 $(PACKAGE).sed: $(PACKAGE).dtx
846 printf "%b\n" "set_git_info() {" \
847 > $(PACKAGE) . sed; \ \ \rangle848 printf "%b\n" "sed -i -e 's/^[ \\\\t]*%% git revision information$$/\\" \
849 >> $(PACKAGE) . sed; \ \ \850 git describe -\text{-long} | \
851 xargs git --no-pager show -s --format=format:\<br>852 " \\\\@git@ \$$Date: %ci $$%%\%n" >> $(PACKAGE
       \\\\@git@ \$$Date: %ci $$%%\%n" >> $(PACKAGE).sed; \
853 git describe --long | cut -c 2- |\
854 sed -e "s/^/ \$$Revision: /" -e "s/$$/ $$\\\\/" \
```

```
855 >> \sqrt{$(PACKAGE)}.sed; \
856 git describe \neg-long | \ \rangle857 xargs git --no-pager show -s --format=format:" %%%% \$$Author: %an $$\\%n" \
858 >> \left(\text{PACKAGE}\right). sed; \
859 printf "%b\n" "/' \$$1" \
860 >> \text{\$(PACKAGE).sed; }861 printf "%b\n" "};" \
862 >> $(PACKAGE) . sed; \setminus863 printf "%b\n" "for f in \\\\" \
864 >> \$(PACKAGE).sed; \
865 printf "%b\n" "$(PACKAGE).sty \\\\" \
866 >> \$(PACKAGE) . sed; \ \867 printf "%b\n" "struktxf.sty \\\\" \
868 >> \frac{1}{2} (PACKAGE).sed; \
869 printf "%b\n" "struktxp.sty \\\\" \
870 >> \left(\text{PACKAGE}\right). sed; \
871 printf "%b\n" "strukdoc.sty \\\\" \
872 >> *(PACKAGE) . sed; \setminus873 printf "%b\n" "; do \\\\" \
874 >> *(PACKAGE).sed; \
875 printf "%b\n" " set_git_info \$$f; done" \
876 >> \text{\$(PACKAGE).sed; } \877
878 # generate the documentation
879 $(PACKAGE).de.pdf: $(PACKAGE).dtx $(PACKAGE).sty struktex.sed
880 +$(PDFLATEX) "\AtBeginDocument{$(COMMON_OPTIONS)}\input{$<}"
881 +$(PDFLATEX) "\AtBeginDocument{$(COMMON_OPTIONS)}\input{$<}"
882 +mv $(<:.dtx=.pdf) $(<:.dtx=.de.pdf)
883
884 $(PACKAGE).en.pdf: $(PACKAGE).dtx $(PACKAGE).sty
885 +$(PDFLATEX) "\AtBeginDocument{$(COMMON_OPTIONS)}\def\primarylanguage{english}\input{$<}"
886 +$(PDFLATEX) "\AtBeginDocument{$(COMMON_OPTIONS)}\def\primarylanguage{english}\input{$<}"
887 +mv $(<:.dtx=.pdf) $(<:.dtx=.en.pdf)
888
889 # generate the documentation with revision history (only german)
890 history: $(PACKAGE).dtx $(PACKAGE).sty
891 +$(PDFLATEX) "\AtBeginDocument{$(COMMON_OPTIONS)$(HISTORY_OPTIONS)}\input{$<}"
892 +$(PDFLATEX) "\AtBeginDocument{$(COMMON_OPTIONS)$(HISTORY_OPTIONS)}\input{$<}"
893 +makeindex -s gind.ist $(PACKAGE).idx
894 +makeindex -s gglo.ist -o $(PACKAGE).gls -t $(PACKAGE).glg $(PACKAGE).glo
895 +$(PDFLATEX) "\AtBeginDocument{$(COMMON_OPTIONS)$(HISTORY_OPTIONS)}\input{$<}"
896
897 # generate the documentation for the developer (revision history always
898 # in german)
899 develop-de: $(PACKAGE).dtx $(PACKAGE).sty
900 +$(PDFLATEX) "\AtBeginDocument{$(HISTORY_OPTIONS)$(DEVELOPER_OPTIONS)}\input{$<}"
901 +$(PDFLATEX) "\AtBeginDocument{$(HISTORY_OPTIONS)$(DEVELOPER_OPTIONS)}\input{$<}"
902 +makeindex -s gind.ist $(PACKAGE).idx
903 +makeindex -s gglo.ist -o $(PACKAGE).gls -t $(PACKAGE).glg $(PACKAGE).glo
904 +$(PDFLATEX) "\AtBeginDocument{$(HISTORY_OPTIONS)$(DEVELOPER_OPTIONS)}\input{$<}"
905 +mv $(<:.dtx=.pdf) $(<:.dtx=.de.pdf)
906
907 develop-en: $(PACKAGE).dtx $(PACKAGE).sty
908 +$(PDFLATEX) "\AtBeginDocument{$(COMMON_OPTIONS)$(DEVELOPER_OPTIONS)}\def\primarylanguage{en
```

```
909 +$(PDFLATEX) "\AtBeginDocument{$(COMMON_OPTIONS)$(DEVELOPER_OPTIONS)}\def\primarylanguage{en
910 +makeindex -s gind.ist $(PACKAGE).idx
911 +makeindex -s gglo.ist -o $(PACKAGE).gls -t $(PACKAGE).glg $(PACKAGE).glo
912 +$(PDFLATEX) "\AtBeginDocument{$(COMMON_OPTIONS)$(DEVELOPER_OPTIONS)}\def\primarylanguage{eng
913 +mv $(<:.dtx=.pdf) $(<:.dtx=.en.pdf)
914
915 # format the example/test files
916 test:
917 for i in 'seq 1 3'; do \setminus918 f=$(PACKAGE)-test-$$i; \
919 echo file: $f; \ \920 $(PDFLATEX) $$f; \
921 done
922
923 install: $(PACKAGE).dx $(PACKAGE).dvi924 [ -d $(CLSDIR) ] || mkdir -p $(CLSDIR)
925 [ -d $(DOCDIR) ] || mkdir -p $(DOCDIR)
926 [ -d $(SRCDIR) ] || mkdir -p $(SRCDIR)
927 cp $(PACKAGE).sty $(CLSDIR)
928 cp $(PACKAGE).dvi $(DOCDIR)
929 cp $(PACKAGE).ins $(SRCDIR)
930 cp *(PACKAGE).dx *(SRCDIR)931 cp $(PACKAGE)-test-*.tex $(SRCDIR)932 cp LIESMICH $(SRCDIR)
933 cp README $ (SRCDIR)
934 cp THIS-IS-VERSION-$(VERSION) $(SRCDIR)
935
936 uninstall:
937 rm -f $(CLSDIR)/$(PACKAGE).sty
938 rm -fr $(DOCDIR)
939 rm -fr $(SRCDIR)
940
941 dist: $(PACKAGE).de.pdf $(PACKAGE).en.pdf $(PACKAGE).dtx $(PACKAGE).ins \
942 LIESMICH.md README.md
943 + echo "$$TAR_COMMANDS" > ./tar_commands; \
944 rm -f THIS_IS_VERSION_*; \
945 $(VERSION_L) > THIS_IS_VERSION_$(VERSION_S); \
946 sh ./tar_commands \hat{S}; \
947 mv ./struktex.tgz ./struktex-$(VERSION_S).tgz
948 rm ./tar_commands
949
950 tds-zip: $(PACKAGE_FILES)
951 + rm -f THIS_IS_VERSION_* *.zip; \
952 $(VERSION_L) | sed -e "s/??????????/$(VERSION_S)/" > THIS_IS_VERSION_$(VERSION_S); \
953 DOC_FILES="LIESMICH.md README.md THIS_IS_* $(PACKAGE).??.pdf"; \
954 MAKE_FILES="$(PACKAGE).m*"; \
955 SRC_FILES="$(PACKAGE).dtx $(PACKAGE).ins"; \
956 STY_FILES="struk*.sty"; \
957 TEST_FILES="./$(PACKAGE)-test*"; \
958 SUPPORT_FILES="./$(PACKAGE).el"; \
959 if [[ -d /tmp/texmf ]]; then \
960 rm -rf /tmp/texmf; \
961 fi; \
962 if [[ -f $(PACKAGE)-TDS.zip ]]; then \
```

```
963 rm $(PACKAGE)-TDS.zip; \
964 fi; \
965 mkdir -p /tmp/texmf/doc/latex/$(PACKAGE); \
966 mkdir -p /tmp/texmf/source/latex/$(PACKAGE); \
967 mkdir -p /tmp/texmf/tex/latex/$(PACKAGE); \
968 cp -a $${DOC_FILES} /tmp/texmf/doc/latex/$(PACKAGE); \
969 cp -a $${MAKE_FILES} /tmp/texmf/doc/latex/$(PACKAGE); \
970 cp -a $${SRC_FILES} /tmp/texmf/source/latex/$(PACKAGE); \
971 cp -a $${STY_FILES} /tmp/texmf/tex/latex/$(PACKAGE); \
972 cp -a $${TEST_FILES} /tmp/texmf/doc/latex/$(PACKAGE); \
973 cp -a $${SUPPORT_FILES} /tmp/texmf/doc/latex/$(PACKAGE); \
974 VERSION_SHORT="xxx"; \
975 pushd /tmp/texmf; \
976 zip -r /tmp/$(PACKAGE)-TDS.zip .; \
977 popd; \
978 mv /tmp/$(PACKAGE)-TDS.zip ./$(PACKAGE)-TDS-$(VERSION_S).zip
979
980
981 clean:
982 -rm -f *.log *.aux *.brf *.idx *.ilg *.ind
983 -rm -f *.glg *.glo *.gls *.lof *.lot *.out *.toc *.tmp *~
984 -rm *.mk *.makemake
985
986 realclean: clean
987 -rm -f *.sty *.cls *.pdf
988 -rm -f *-test-* Makefile
989
990 clean-test:
991 rm $(PACKAGE)-test-*.* # this $-sign is needed for font-locking in XEmacs only
992 \langle/makefile\rangle
```
Die folgende Zeile, die nach latex struktex.ins als Datei struktex.makemake vorliegt, kann mit dem Kommando

#### sh struktex.makemake

dazu benutzt werden, die obige Datei in ein Format umzusetzen, das von ublichen ¨ make-Programmen wie dem GNU make verarbeitet werden kann.

```
993 \langle \astsetup\rangle994 sed -e "'echo \"s/^ /@/g\" | tr '@' '\011''" struktex.mk > Makefile
995 \langle/setup\rangle
```
## <span id="page-41-0"></span>9 Stil Datei zur einfachen Eingabe von Struktogrammen beim Arbeiten mit dem (X)emacs und AUCT<sub>F</sub>X

Der (X)emacs und das Paket AUCTEX (<http://www.gnu.org/software/auctex/>) bilden ein mächtiges Werkzeug beim Erstellen von TFX/LATFX-Dateien. Wenn es eine passende Stildatei für ein  $\mathbb{F}T_F X$ -Paket wie das hier vorliegende St $\mathbb{F}u_kT_F X$  gibt, wird die Eingabe von Quelltext durch automatisiertes Vervollständigen und viele andere Hilfsmittel sehr erleichtert. Im folgenden wird eine derartige Stildatei

bereitgestellt; sie muss nach ihrer Erzeugung noch an eine entsprechende Stelle kopiert werden.

Diese Datei ist zum jetzigen Zeitpunkt noch in der Entwicklungsphase, d. h. man kann mit ihr arbeiten, aber es fehlen noch ein paar Dinge wie das font locking, die Anzahl der automatisch eingefügten **\switch** Kommandos sollte nicht fest gleich eins sein, sondern von der Anzahl der eingegebenen Fälle abhängig sein.

```
996 (*auctex)
997 ;;; struktex.el --- AUCTeX style for 'struktex.sty'
998
999 ;; Copyright (C) 2006 - 2017 Free Software Foundation, Inc.
1000
1001 ;; Author: J. Hoffmann <j.hoffmann_(at)_fh-aachen.de>
1002 ;; Maintainer: j.hoffmann_(at)_fh-aachen.de
1003 ;; Created: 2017/06/06
1004 ;; Keywords: tex
1005
1006 ;;; Commentary:
1007 ;; This file adds support for 'struktex.sty'
1008
1009 ;;; Code:
1010
1011 (TeX-add-style-hook
1012 "struktex"
1013 (lambda ()
1014 ;; Add declaration to the list of environments which have
1015 ;; an optional argument for each item.
1016 (add-to-list 'LaTeX-item-list
1017 '("declaration" . LaTeX-item-argument))
1018 (LaTeX-add-environments
1019 "centernss"
1020 '("struktogramm" LaTeX-env-struktogramm)
1021 '("declaration" LaTeX-env-declaration))
1022 (TeX-add-symbols
1023 '("PositionNSS" 1)
1024 '("assert" [ "Height" ] "Assertion")
1025 '("assign" [ "Height" ] "Statement")
1026 "StrukTeX"
1027 '("case" TeX-mac-case)
1028 "switch" "Condition"
1029 "caseend"
1030 '("declarationtitle" "Title")
1031 '("description" "Name" "Meaning")
1032 "emptyset"
1033 '("exit" [ "Height" ] "What" )
1034 '("forever" TeX-mac-forever)
1035 "foreverend"
1036 '("forallin" TeX-mac-forallin)
1037 "forallin"
1038 '("ifthenelse" TeX-mac-ifthenelse)
1039 "change"
1040 "ifend"
1041 '("inparallel" TeX-mac-inparallel)
1042 '("task" "Description")
```

```
1043 "inparallelend"
1044 "sProofOn"
1045 "sProofOff"
1046 '("until" TeX-mac-until)
1047 "untilend"
1048 '("while" TeX-mac-while)
1049 "whileend"
1050 '("return" [ "Height" ] "Return value")
1051 '("sub" [ "Height" ] "Task")
1052 '("CenterNssFile" TeX-arg-file)
1053 '("centernssfile" TeX-arg-file))
1054 (TeX-run-style-hooks
1055 "pict2e"
1056 "emlines2"
1057 "curves"
1058 "struktxp"
1059 "struktxf"
1060 "ifthen")
1061 ;; Filling
1062 ;; Fontification
1063 ))
1064
1065 (defun LaTeX-env-struktogramm (environment)
1066 "Insert ENVIRONMENT with width, height specifications and
1067 optional title."
1068 (let ((width (read-string "Width: "))
1069 (height (read-string "Height: "))
1070 (title (read-string "Title (optional): ")))
1071 (LaTeX-insert-environment environment
1072 (concat
1073 (format "(%s,%s)" width height)
1074 (if (not (zerop (length title)))
1075 (format "[%s]" title))))))
1076
1077 (defun LaTeX-env-declaration (environment)
1078 "Insert ENVIRONMENT with an optional title."
1079 (let ((title (read-string "Title (optional): ")))
1080 (LaTeX-insert-environment environment
1081 (if (not (zerop (length title)))
1082 (format "[%s]" title)))))
1083
1084 (defun TeX-mac-case (macro)
1085 "Insert \\case with all arguments, the needed \\switch(es) and
1086 the final \\caseend. These are optional height and the required
1087 arguments slope, number of cases, condition, and the texts for
1088 the different cases"
1089 (let ((height (read-string "Height (optional): "))
1090 (slope (read-string "Slope: "))
1091 (number (read-string "Number of cases: "))
1092 (condition (read-string "Condition: "))
1093 (text (read-string "Case no. 1: "))
1094 (count 1)
1095 )
1096 (setq number-int (string-to-number number))
```

```
1097 (insert (concat (if (not (zerop (length height)))
1098 (format "[%s]" height))
1099 (format "{%s}{%s}{%s}{%s}"
1100 slope number condition text)))
1101 (while (< count number-int)
1102 (end-of-line)
1103 (newline-and-indent)
1104 (newline-and-indent)
1105 (setq prompt (format "Case no. %d: " (+ 1 count)))
1106 (insert (format "\\switch{%s}" (read-string prompt)))
1107 (setq count (1+ count)))
1108 (end-of-line)
1109 (newline-and-indent)
1110 (newline-and-indent)
1111 (insert "\\caseend")))
1112
1113 (defun TeX-mac-forallin (macro)
1114 "Insert \\forallin-block with all arguments.
1115 This is the optional height and the description of the loop"
1116 (let ((height (read-string "Height (optional): "))
1117 (loop-description (read-string "Description of loop: ")))
1118 (insert (concat (if (not (zerop (length height)))
1119 (format "[%s]" height))
1120 (format "{%s}"
1121 loop-description))
1122 (end-of-line)
1123 (newline-and-indent)
1124 (newline-and-indent)
1125 (insert "\\forallinend")))
1126
1127 (defun TeX-mac-forever (macro)
1128 "Insert \\forever-block with all arguments.
1129 This is only the optional height"
1130 (let ((height (read-string "Height (optional): ")))
1131 (insert (if (not (zerop (length height)))
1132 (format "[%s]" height)))
1133 (end-of-line)
1134 (newline-and-indent)
1135 (newline-and-indent)
1136 (insert "\\foreverend")))
1137
1138 (defun TeX-mac-ifthenelse (macro)
1139 "Insert \\ifthenelse with all arguments.
1140 These are optional height and the required arguments
1141 left slope, right slope, condition, and the possible
1142 values of the condition"
1143 (let ((height (read-string "Height (optional): "))
1144 (lslope (read-string "Left slope: "))
1145 (rslope (read-string "Right slope: "))
1146 (condition (read-string "Condition: "))
1147 (conditionvl (read-string "Condition value left: "))
1148 (conditionvr (read-string "Condition value right: ")))
1149 (insert (concat (if (not (zerop (length height)))
1150 (format "[%s]" height))
```

```
1151 (format "{%s}{%s}{%s}{%s}{%s}}
1152 lslope rslope condition conditionvl
1153 conditionvr)))
1154 (end-of-line)
1155 (newline-and-indent)
1156 (newline-and-indent)
1157 (insert "\\change")
1158 (end-of-line)
1159 (newline-and-indent)
1160 (newline-and-indent)
1161 (insert "\\ifend")))
1162
1163 (defun TeX-mac-inparallel (macro)
1164 "Insert \\inparallel with all arguments, the needed \\task(s)
1165 and the final \\inparallelend. These are optional height and the
1166 required arguments number of tasks and the descriptions for the
1167 parallel tasks"
1168 (let ((height (read-string "Height (optional): "))
1169 (number (read-string "Number of parallel tasks: "))
1170 (text (read-string "Task no. 1: "))
1171 (count 1)
1172 )
1173 (setq number-int (string-to-number number))
1174 (insert (concat (if (not (zerop (length height)))
1175 (format "[%s]" height))
1176 (format "{%s}{%s}" number text)))
1177 (while (< count number-int)
1178 (end-of-line)
1179 (newline-and-indent)
1180 (newline-and-indent)
1181 (setq prompt (format "Task no. %d: " (+ 1 count)))
1182 (insert (format "\\task{%s}" (read-string prompt)))
1183 (setq count (1+ count)))
1184 (end-of-line)
1185 (newline-and-indent)
1186 (newline-and-indent)
1187 (insert "\\inparallelend")))
1188
1189 (defun TeX-mac-until (macro)
1190 "Insert \\until with all arguments.
1191 These are the optional height and the required argument condition"
1192 (let ((height (read-string "Height (optional): "))
1193 (condition (read-string "Condition: ")))
1194 (insert (concat (if (not (zerop (length height)))
1195 (format "[%s]" height))
1196 (format "{%s}" condition)))
1197 (end-of-line)
1198 (newline-and-indent)
1199 (newline-and-indent)
1200 (insert "\\untilend")))
1201
1202 (defun TeX-mac-while (macro)
1203 "Insert \\while with all arguments.
1204 These are the optional height and the required argument condition"
```

```
1205 (let ((height (read-string "Height (optional): "))
1206 (condition (read-string "Condition: ")))
1207 (insert (concat (if (not (zerop (length height)))
1208 (format "[%s]" height))
1209 (format "{-%s-}" condition)))
1210 (end-of-line)
1211 (newline-and-indent)
1212 (newline-and-indent)
1213 (insert "\\whileend")))
1214
1215 (defvar LaTeX-struktex-package-options '("curves" "draft" "emlines" "final"
1216 "pict2e" "anygradient" "verification"
1217 "nofiller" "debug" "outer")
1218 "Package options for the struktex package.")
1219
1220 ;;; struktex.el ends here.
1221 \langle/auctex)
```
### Literatur

- <span id="page-46-0"></span>[Fut89] Gerald Futschek. Programmentwicklung und Verifikation. Springer Verlag, Wien – New York, 1989.
- <span id="page-46-1"></span>[GMS94] Michel Goossens, Frank Mittelbach and Alexander Samarin. The  $\cancel{B}T_F X$ -Companion. Addison-Wesley Publishing Company, Reading, Massachusetts, 1994.
- [GMS04] Frank Mittelbach and Michel Goossens. The LAT<sub>E</sub>X-Companion. Addison-Wesley Publishing Company, Reading, Massachusetts, second edition, 2004.
- [Knu86] D. E. Knuth. The T<sub>E</sub>X-Book. Addison-Wesley, Reading, Massachusetts, 1986.
- [MDB94] Frank Mittelbach, Denys Duchier and Johannes Braams. The DocStrip program, Dezember 1994.
- <span id="page-46-3"></span>[MDB01] Frank Mittelbach, Denys Duchier, Johannes Braams, Marcin Woliński and Mark Wooding The DocStrip program, September 2001.
- [Mit94] Frank Mittelbach. The doc and shortvrb Packages, Oktober 1994.
- <span id="page-46-2"></span>[Mit01] Frank Mittelbach. The doc and shortvrb Packages, September 2001.
- <span id="page-46-4"></span>[Neu96] Marion Neubauer. Feinheiten bei wissenschaftlichen Publikationen – Mikrotypographie-Regeln, Teil I. Die T<sub>E</sub>Xnische Komödie, 8(4):23-40, Februar 1996.
- [Rah92] Sebastian Rahtz. The oz package, 1992.